<span id="page-0-0"></span>Санкт-Петербургский государственный университет

## ТРЕНОГИН Александр Владимирович

## Выпускная квалификационная работа

# РАЗВИТИЕ МЕТОДОВ РАСЧЕТОВ МНОГОПЕТЛЕВЫХ ДИАГРАММ В ДИНАМИЧЕСКИХ ТЕОРИЯХ

Уровень образования: магистратура Направление: 03.04.02 «Физика» Основная образовательная программа: ВМ.5511.2021 «Физика»

> Научный руководитель: профессор, кафедра Статистической физики, д.ф.-м.н. Налимов М.Ю.

> > Рецензент: профессор, ПОМИ РАН, д.ф.-м.н. Деркачев С.Э.

Санкт-Петербург 2023

# Содержание

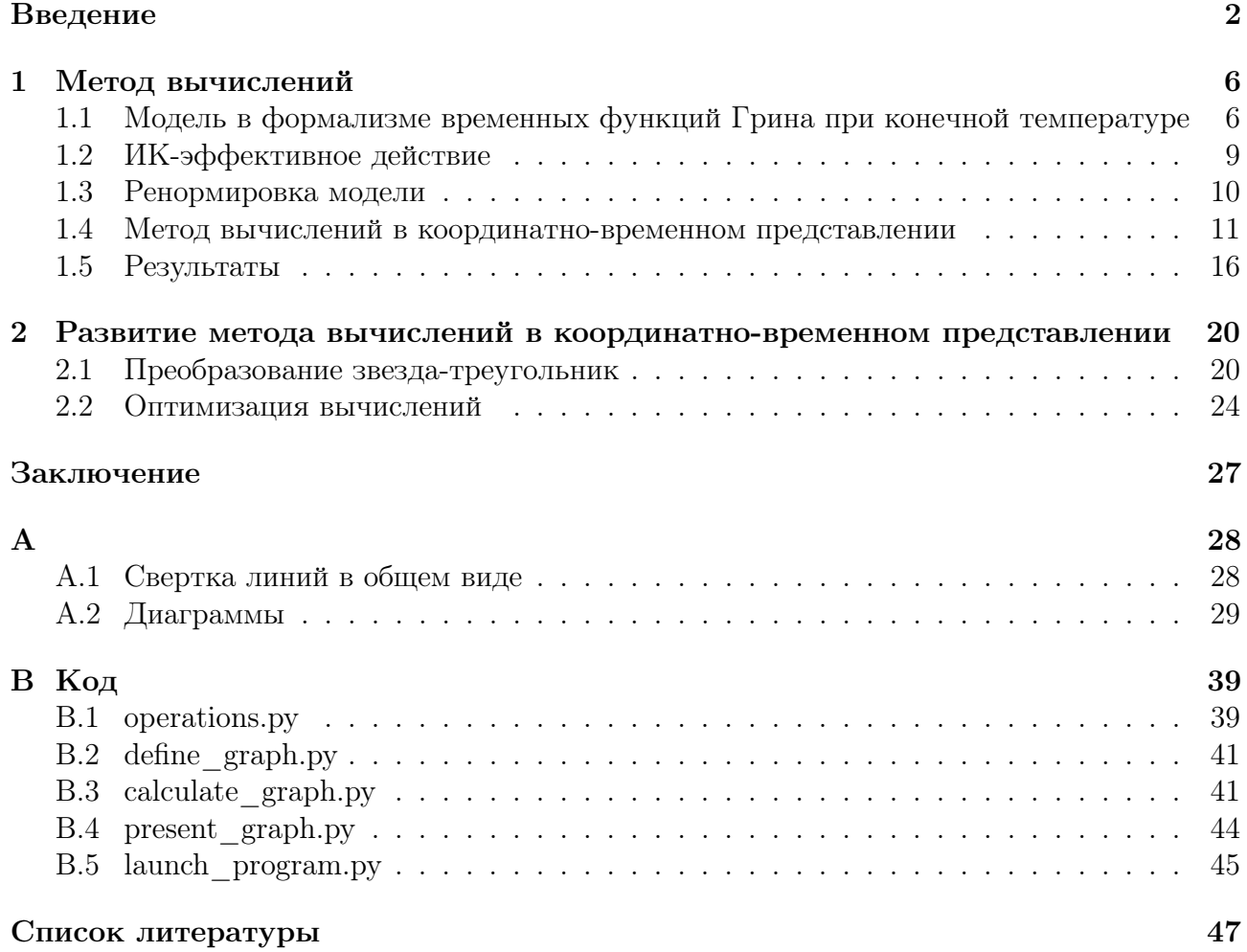

## Введение

Известно, что в термодинамических системах могут происходить фазовые переходы первого и второго рода. Они различаются поведением параметра порядка: в случае фазового перехода первого рода он меняется скачком, второго рода - непрерывно. Точки фазового перехода, в которых параметр порядка изменяется непрерывно, называют критическими. Исследуя поведение системы при переходе через критическую точку, обнаруживается, что различные величины и характеристики ведут себя нетривиальным образом. Такие явления называют критическими и они являются предметом исследования теории критического поведения. Современное теоретическое описание критических явлений базируется на использовании метода ренормализационной группы (РГ) [1]. Метод РГ можно сформулировать различными эквивалентными подходами, из которых самым технически эффективным является квантовополевой.

Квантовополевая техника активно использует квантовополевую теорию возмущений (ТВ), представляя исходно интересующий объект в виде ряда по формально малому параметру в формализме диаграмм Фейнмана. Этот ряд содержит члены с ультрафиолетовыми (УФ) расходимостями. Для решения этой проблемы используется процедура перестройки ряда - ренормировка, позволяющая перестраивать ряды таким образом, чтобы они становились сходящимися. В теории ренормировки доказывается, что для некоторого класса моделей от УФ-расходимостей можно полностью избавиться путем переопределения параметров и мультипликативной ренормировкой полей. Эта процедура неоднозначна, но все получающиеся УФ-конечные системы функций Грина физически эквиваленты [2] и связаны между собой преобразованием конечной ренормировки. Неоднозначность связана с выбором регуляризации и схемы вычитаний.

Для начала выбирается одна из применимых регуляризаций. Ограничение на выбор регуляризации накладывает тот факт, что в задачах теории критического поведения нас интересует инфракрасная (ИК) асимптотика конечных выражений. В этом случае размерная регуляризация [3] является одной из самых удачных. Ее суть заключается в выборе размерности пространства, равной малому отклонению от логарифмической размерности пространства, то есть  $d = d_* - \epsilon$ , где  $d, d_*$  - рабочая и логарифмическая размерности пространства соответственно,  $\epsilon$  - малая величина. В этой регуляризации диаграммы представляются рядом Лорана по параметру  $\epsilon$ . Остающийся произвол фиксируется выбором схемы вычитаний. Наиболее технически удобной является схема минимальных вычитаний (Minimal Substractions - MS) [4]. В ней обеспечение УФ-конечности функций Грина достигается учетом лишь УФ-расходящихся членов диаграмм в константах ренормировки (Z), таким образом, в Z присутствуют только отрицательные степени ряда Лорана по параметру  $\epsilon$ . Преимуществом этой схемы является независимость Z от массы  $(\tau)$ , поэтому, для удобства вычислений, можно рассматривать "безмассовую" схему ренормировки. Дополнительно к этому, PГ-функции определяются только вычетами в простых полюсах по  $\epsilon$  соответствующих Z. Используя РГ-функции, можно найти интересующие физические величины.

Резюмируя все вышесказанное, выбор размерной регуляризации и схемы MS позволяет получать интересующие физические результаты наиболее технически удобным способом, однако, даже при таком выборе регуляризации и схемы вычитаний, количество и сложность вычислений остаются на достаточно высоком уровне. Проиллюстрируем это на примере продвижения расчетов в различных моделях, приводя соответствующие года, в которые были опубликованы новые результаты. Перед этим вкратце скажем какие модели существуют.

Теория критического поведения делится на 2 раздела: критическая статика и критическая динамика. Статикой называют задачи равновесной статфизики и термодинамики, то

есть класс задач без времени. В них исследуются как термодинамические характеристики системы, так и характеристики, связанные с одновременными корреляционными функциями. Поведение этих характеристик при приближении к критической точке описывается так называемыми критическими индексами (показателями). Например, индекс  $\alpha$  характеризует поведение теплоемкости  $C$ , индекс  $\gamma$  - поведение восприимчивости  $\chi$ . Модели в статике строятся, опираясь на постулат, допускающий возможность подмены точной микромодели флуктуационной полевой [52]. Эту подмену можно считать эквивалентной только в том, что касается критического поведения. Примеры статических моделей: модели со взаимодействием  $\phi^3$ ,  $\phi^4$ ,  $\phi^6$  (дальше просто модель  $\phi$ .).

В динамике возникает время и речь идет о случайных величинах и их статистических характеристиках. Стохастичность обычно моделируют феноменологически путем введения в динамические уравнения некоторого "шума" - случайных сил или других случайных параметров с простым (обычно гауссовым) распределением. Критическая динамика основана на стохастических уравнениях Ланжевена. Удобным оказывается перейти к квантовополевой формулировке, получив некоторую динамическую модель. Наличие произвола в уравнениях Ланжевена позволяет получить разные динамические модели из одной статической. Яркий тому пример - из модели  $\phi^4$  получаются динамические модели  $A-J$ [1, 31]. Вдобавок к этому, оказывается, что в динамической модели не нужно вычислять те критические индексы, которые есть в статической модели, так как они совпадают. Здесь имеется ввиду та статическая модель, по которой построена динамическая. Таким образом, задачей критической динамики является изучение критических сингулярностей времен релаксации и различных кинетических коэффициентов.

Напоследок, существуют другие динамические модели, активно использующие метод РГ. Они отличаются от моделей критической динамики тем, что они не основаны на уравнениях Ланжевена. У этих моделей нет соответствия некоторым статическим моделям. В качестве примера, такие модели строятся при исследовании различных явлений, связанных с турбулентностью. Упоминание наличия других динамических моделей статфизики, активно использующих РГ, было приведено для полноты обзора. В дальнейшем мы будем говорить только о теории критического поведения и соответствующих ей моделях. Перейдем к обзору продвижения расчетов в различных моделях, демонстрируя высокую сложность вычислений.

Начнем с более простого случая - статики. Рассмотрим  $Q_n - \phi^4$ -модель. Вклады порядка  $\epsilon$  и  $\epsilon^2$  во всех критических индексах и порядка  $\epsilon^3$  в  $\eta$  (индекс Фишера) были получены в первой работе Вильсона [5] (1972), вклады порядка  $\epsilon^3$  и  $\epsilon^4$  в  $\eta$  получены в работе [6] (1973), вклады  $\epsilon^4$  в остальные индексы - в [7] (1979), вклад  $\epsilon^5$  в  $\eta$  - в [8, 9] (1981). Позднее в работе [10] (1983) были вычислены вклады  $\epsilon^5$  в  $\beta$ -функцию и аномальную размерность массы, а в [11] (1983) вклады  $\epsilon^5$  в остальные индексы. При независимой проверке [12, 13] (1991, 1993) оказалось, что в [10] были допущены ошибки в расчетах, так что окончательно правильные результаты были опубликованы лишь спустя 8 лет. Дальнейшее продвижение наступило спустя 25 лет, когда в работах [14, 15, 16] (2016, 2017) были вычислены соответствующие вклады порядка  $\epsilon^6$ . Наконец, в [17] (2018) были посчитаны РГ-функции, используя семипетлевые расчеты, а в [18] (2023) был получен вклад порядка  $\epsilon^8$  в аномальную размерность поля. Пока что результаты [17, 18] не были получены другими независимыми группами, так что последними подтвержденными являются результаты порядка  $\epsilon^6$ .

Приведем также результаты исторического продвижения в расчетах для двух других моделей статики:  $\phi^3$  и  $\phi^6$ . Двухпетлевой расчет в модели  $\phi^3$ , используя схему MS, был впервые выполнен в [19, 20] (1974, 1975). Вклады порядка  $\epsilon^3$  представлены в работах [21, 22, 23] (1980, 1981). Дальнейшие расчеты оказались сильно осложнены, поэтому четырехпетлевые вычисления были выполнены только спустя 35 лет и соответствующие результаты представлены в [24] (2015). Вклады порядка  $\epsilon^5$  получены в работах [25, 26] (2021). Самым последним результатом является получение вклада следующего порядка в аномальную размерность поля, используя шестипетлевые вычисления [\[18\]](#page-48-2) (2023). Значение представленного вклада является неожиданным в силу смены знака относительно других порядков. Результат [\[18\]](#page-48-2) пока что не был получен другими независимыми группами, так что последними подтвержденными являются результаты пятипетлевого счета.

Перейдем к модели  $\phi^6$ , в которой посчитано меньше всего вкладов ТВ в критические индексы. Вклады порядка  $\epsilon$  и  $\epsilon^2$  приведены в [\[27\]](#page-48-11) (1973). Вклады  $\epsilon$  и  $\epsilon^2$  в индекс  $\varphi$  (crossover index) и вклад  $\epsilon^3$  в  $\eta$  в [\[28\]](#page-48-12) (1978). Вклад 3 порядка по  $\epsilon$  в индекс  $\nu$  получен в [\[29\]](#page-48-13) (1999) (предыдущие 2 порядка можно получить по старым результатам, используя соотношения на критические индексы). Последним результатом является получение вклада порядка  $\epsilon^3$ в  $\varphi$  [\[30\]](#page-48-14) (2002).

Рассмотрим теперь продвижение в вычислениях динамического критического индекса  $z$  в одной из самых простых динамических моделей - модели  $A$ . Вклад порядка  $\epsilon^2$  (первый порядок вклада не дает) был вычислен в работе [\[32\]](#page-48-15) (1972). Вклад следующего порядка впервые был получен в [\[33\]](#page-49-0) (1975), но из-за технической погрешности оказался неправиль-ным. Его исправленное значение было представлено в [\[34\]](#page-49-1) (1984). Вклад порядка  $\epsilon^4$  был посчитан только спустя 25 лет в работе [\[35\]](#page-49-2) (2008). Еще через 10 лет, используя новую технику редукции диаграмм, вклад четвертого порядка был вычислен с большей точностью в [\[36\]](#page-49-3) (2018). Наконец, самым последним результатом является получение вклада порядка  $\epsilon^5$  в [\[37\]](#page-49-4) (2022).

Суммируя всю вышеприведенную информацию, основной проблемой продвижения в расчетах является высокая сложность и трудоемкость вычислений. Решение этой проблемы является актуальной задачей и является целью данной работы применительно к динамическим теориям.

Существует 2 способа дальнейшего продвижения в расчетах. Первым из них является создание новых эффективных методов вычислений и улучшение старых. Эффективные методы вычислений являются необходимостью, поэтому этот способ первостепенен. Из-за отсутствия того же множества различных эффективных способов вычислений в динамике, по сравнению со статикой, в ней продвижение идет сильно медленнее. Вторым способом является использование компьютерных программ для ускорения трудоемких вычислений. Этот способ ничуть не менее важен, ведь без него не были бы получены последние результаты вышеприведенных моделей. Это связано с тем, что количество диаграмм растет факториально с ростом числа петель и дополнительно к этому сложность вычисления каждой из них возрастает. В данной работе мы развиваем оба способа.

Основная техническая проблема состоит в вычислении многократных расходящихся в пределе  $\epsilon \to 0$  интегралов. Изначально были попытки применения метода Монте-Карло, не увенчавшиеся успехом из-за значительного снижения точности расчетов при вычислениях в высших порядках ТВ (стоит заметить, что со временем новые получающиеся результаты становятся более точными, благодаря непрекращающемуся улучшению данного метода). На смену ему пришел метод Sector Decomposition (SD) [\[38,](#page-49-5) [39\]](#page-49-6), оказавшийся эффективным методом повышения точности в статике и заключающийся в выделении вычетов полюсов в явном виде. К сожалению, эффективность метода SD, адаптированного для вычислений в критической динамике [\[36\]](#page-49-3), оказалась сильно ниже. В [\[34\]](#page-49-1) был представлен метод вычислений в координатно-временном предтавлении. Его эффективность оказалась достаточно высокой как для вычислений в статике, так и в динамике.

Данная работа посвящена развитию метода вычислений многопетлевых диаграмм в координатно-временном представлении в динамике. Развитие этого подхода позволило провести вычисления в довольно сложной динамической модели [\[40,](#page-49-7) [41,](#page-49-8) [42\]](#page-49-9), предназначенной для исследования фазового перехода в сверхтекучее состояние. Исторически сложилось, что для описания этого фазового перехода наиболее феноменологически пригодными

являются модели E или F. Чтобы определиться какая из них лучше подходит, в недавней работе [40] была построена модель на основе микроскопического описания в формализме временных функций Грина при конечной температуре. В результате этой работы было выдвинуто третье предположение, утверждающее, что соответствующее динамическое поведение описывается более простой стохастической моделью A. В [41] это предположение было подтверждено; было показано, что в ИК-фиксированной точке модель сводится к модели A; были вычислены критические размерности полей в первом порядке TB, которые совпали с соответствующими критическими размерностями модели А. Подтверждение этого предположения сильно облегчает исследование фазового перехода в сверхтекучее состояние, ведь индекс  $z$  модели  $A$  уже посчитан в 5 порядке, а вычисление соответствующего индекса в моделях  $E$  и  $F$  автору не известно.

В этой работе, используя метод вычислений в координатно-временном представлении, вычисляются двух- и трехпетлевые диаграммы с целью подтверждения факта ИКустойчивости единственной фиксированной точки модели [40]. Сложность этой модели, помимо того, что она динамическая, заключается в наличии комплексного непертурбативного заряда, входящего непосредственно в пропагаторы. Попытки использования метода SD были оставлены из-за чересчур высокой сложности расчетов.

В результате первой части работы, были численно сосчитаны двух- и трехпетлевые вклалы лиаграмм, вычислены  $\beta$ -функции в следующих порядках по отношению к [41]. найдена ИК-фиксированная точка во 2-м порядке и подтверждена ее ИК-устойчивость. Использование метода вычислений в координатно-временном представлении позволило для одно- и двухпетлевых диаграмм получить результаты в аналитическом виде, зависящими от непертурбативного заряда. Дополнительно к этому, оказалось, что вычеты полюсов сразу выделяются удобным образом.

Во второй части работы начинается дальнейшее развитие метода вычислений в координатно-временном представлении. Было вновь получено преобразование звезда-треугольник в статике, и результат совпал с уже полученными результатами для уникальных случаев. Вдобавок к этому, было получено данное преобразование в общем случае. Параллельно велась работа по оптимизации вычислений путем написания алгоритмов. На основе существующих библиотек были написаны методы, позволяющие вычислять часть диаграмм в статической модели  $\phi^3$ .

Основная часть работы состоит из 2-х глав. В 1 главе демонстрируется применение метода вычислений диаграмм в координатно-временном представлении на примере модели [40]. Вначале в 1.1, 1.2 описывается сама ИК-эффективная модель в формализме временных функций Грина при конечной температуре, основанная на микроскопическом подходе. В 1.3 говорится о ренормировке модели, а в 1.4 представлен метод вычислений в координатно-временном представлении. Полученные с помощью него результаты приведены в 1.5. 2 глава посвящена дальнейшему развитию подхода. В 2.1 идет речь о преобразовании звезда-треугольник, а в 2.2 обсуждается написание методов для компьютерных вычислений.

# 1. Метод вычислений

#### <span id="page-6-1"></span><span id="page-6-0"></span> $1.1$ Модель в формализме временных функций Грина при конечной температуре

Опишем динамическую модель [40, 41, 42], используемую при исследовании фазового перехода в сверхтекучее состояние.

Рассмотрим систему квантовых бозе-частиц в большом каноническом ансамбле (БКА) с локальным отталкивающим взаимодействием типа плотность-плотность. Гамильтониан системы [43] (в планковской системе единиц):

<span id="page-6-2"></span>
$$
\hat{H} = \int dx \,\hat{\psi}^+(x,t) \left(\frac{\hat{p}^2}{2m} - \mu\right) \hat{\psi}(x,t) + \iint dx \, dx' \,\hat{\psi}^+(x,t) \hat{\psi}(x,t) V(x-x') \hat{\psi}^+(x',t) \hat{\psi}(x',t), \tag{1}
$$

где  $x$  - d-мерный вектор  $(x \in \mathbb{R}^d)$ ,  $\hat{p} = -i\nabla$  - оператор импульса,  $m$  - масса частиц,  $\mu$  химический потенциал. Операторы поля  $\hat{\psi}^+(x,t)$  и  $\hat{\psi}(x,t)$ :

$$
\hat{\psi}^+(x,t) = \sum_k \varphi_k^*(x,t) \hat{a}_k^+, \qquad \hat{\psi}(x,t) = \sum_k \varphi_k(x,t) \hat{a}_k.
$$

Суммирование ведется по одночастичным состояниям гамильтониана свободной частицы  $\hat{H}_1 = \frac{\hat{p}^2}{2m} - \mu$ ,  $\hat{a}_k^+$  и  $\hat{a}_k$  - операторы рождения и уничтожения соответственно,  $\varphi_k(x,t)$  - волновая функция, удовлетворяющая уравнению Шредингера

$$
i\frac{\partial}{\partial t}\varphi_k(x,t) = \hat{H}_1 \varphi_k(x,t)
$$

и представимая в виде произведения функций, зависящих только от времени и координаты

$$
\varphi_k(x,t) = e^{-i\epsilon_k t} \varphi_k(x),
$$

где  $\epsilon_k$  - собственные значения и  $\varphi_k(x)$  - собственные функции гамильтониана  $\hat{H}_1$ . В (1),  $V(x-x')$  - потенциал парного взаимодействия частиц. Нас интересует поведение системы вблизи критической точки. Так как в критической точке существуют флуктуации всех размеров, то простейшим приближением для Фурье-образа потенциала будет константа. Сам потенциал записывается в виде  $V(x - x') = \frac{g}{2}\delta(x - x')$ . Учитывая все вышесказанное, перепишем гамильтониан (1) в виде

$$
\hat{H} = -\int dx \,\hat{\psi}^{+}(x,t) \left(\frac{\Delta}{2m} + \mu\right) \hat{\psi}(x,t) + \frac{g}{2} \int dx \, (\hat{\psi}^{+}(x,t) \hat{\psi}(x,t))^{2}.
$$

Перейдем к функциям Грина. Общее определение п-точечных функций Грина (иначе корреляционных функций) в квантовой теории поля [44]:

<span id="page-6-3"></span>
$$
G_n(x_1, t_1, x_2, t_2, \dots, x_n, t_n) = Sp\left\{\hat{\rho}T\left[\hat{\phi}(x_1, t_1)\hat{\phi}(x_2, t_2)\dots\hat{\phi}(x_n, t_n)\right]\right\},\tag{2}
$$

где  $Sp$  - операция взятия следа,  $\hat{\rho}$  - оператор плотности,  $T$  - оператор хронологического упорядочивания по времени,  $\phi(x_k, t_k)$  - 2-х компонентный оператор поля в представлении Гейзенберга:

$$
\hat{\phi}(x_k, t_k) = \begin{pmatrix} \hat{\psi}(x_k, t_k) \\ \hat{\psi}^+(x_k, t_k) \end{pmatrix}
$$

В функции Грина мы можем выбирать любую из компонент оператора поля  $\hat{\phi}$ , но ненулевыми будут только случаи одинакового количества вхождения полей  $\psi$  и  $\psi^+$ . Явно это будет видно дальше. Представляя оператор в представлении Гейзенберга  $\hat{\psi}(x_k, t_k)$  через оператор в представлении Шредингера  $\hat{\psi}(x_k)$  и оператор эволюции  $e^{-i\hat{H}(t_k-t_0)}$ 

$$
\hat{\psi}(x_k, t_k) = e^{i\hat{H}(t_k - t_0)} \hat{\psi}(x_k) e^{-i\hat{H}(t_k - t_0)},
$$

а оператор плотности в виде

<span id="page-7-0"></span>
$$
\hat{\rho} = \frac{e^{-\beta \hat{H}}}{Sp\{e^{-\beta \hat{H}}\}}, \qquad \beta = \frac{1}{T},
$$

переписываем (2):

$$
G_n(x_1, t_1, x_2, t_2, \dots, x_n, t_n) = Sp\left\{ \frac{e^{-\beta \hat{H}}}{Z} T\left[\hat{\psi}(x_1)e^{i\hat{H}(t_2 - t_1)}\hat{\psi}(x_2)\dots\right.\right.
$$

$$
e^{i\hat{H}(t_n - t_{n-1})}\hat{\psi}(x_n)e^{-i\hat{H}(t_n - t_1)}\right\}.
$$
 (3)

В знаменателе  $\hat{\rho}$  стоит статсумма, так что здесь мы ее обозначили за Z, а также использовали свойство  $Sp:Sp(AB) = Sp(BA)$  и учли коммутацию  $\rho$  и оператора эволюции. Используя формулулу Фейнмана-Каца [45], где  $\hat{p} = i\hat{\psi}^+$  и  $\hat{q} = \hat{\psi}$ , переписываем (3):

$$
G_n(x_1, t_1, x_2, t_2, \dots, x_n, t_n) = \frac{1}{Z} \int_{\psi_f = \psi_0} D\psi \int D\psi^+ \psi(x_1) \psi(x_2) \dots \psi(x_n) e^{iS},
$$
  

$$
Z = \int D\psi \int D\psi^+ e^{iS}. \quad (4)
$$

Здесь $\psi$ и $\psi^+$ - комплексно-сопряженные поля, заменяющие операторы поля.  $\psi_0$ и $\psi_f$  поля в начальный и конечный момент времени соответственно. Действие  $S$ :

<span id="page-7-2"></span><span id="page-7-1"></span>
$$
S = \int dx \int_C dt \left( \psi^+ \left( i \partial_t + \frac{\Delta}{2m} + \mu \right) \psi - \frac{g}{2} (\psi^+ \psi)^2 \right). \tag{5}
$$

Интегрирование по времени ведется по контуру Келдыша-Швингера [46, 47]:

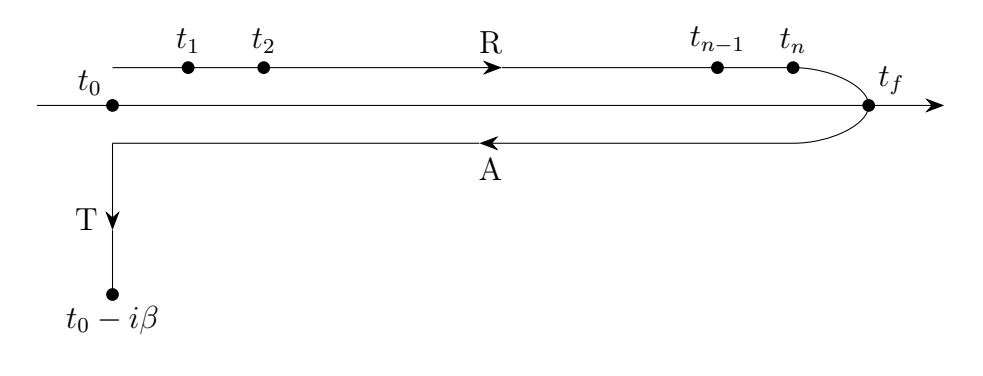

 $t_0 < t_1 < t_2 < ... < t_{n-1} < t_n < t_f$ 

Поле  $\psi(t)$  представляется суммой 3-х полей  $\psi_i(t)$ , где индекс  $i \in (R, A, T)$  и зависит от того на каком из участков контура находится время  $t$ . Носитель каждого из полей не может быть больше соответствующего участка контура. Поля непрерывны на границах ветвей, поэтому необходимы условия сшивания

$$
\psi_R(t_f) = \psi_A(t_f), \quad \psi_A(t_0) = \psi_T(t_0), \quad \psi_T(t_0 - i\beta) = \psi_R(t_0).
$$

Перейдем к более естественной записи действия в (4) через замену  $S = iS'$ , получая  $e^{-S'}$ , где  $\sim$  (  $\sim$  )

$$
S' = \int dx \int_C dt \left( \psi^+ \left( \partial_t - i \left( \frac{\Delta}{2m} + \mu \right) \right) \psi + \frac{ig}{2} (\psi^+ \psi)^2 \right).
$$

Найдем свободные пропагаторы модели (5). По квадратичной форме видно, что пропагаторы  $\langle \psi_i \psi_j \rangle$  и  $\langle \psi_i^+ \psi_j^+ \rangle$  равны нулю. Это наглядно демонстрирует почему несогласованное (разное) количество полей  $\psi$  и  $\psi^+$  в (4) зануляет выражение. Остается найти пропагаторы вида  $G_{ij} \equiv \langle \psi_i(t) \psi_j^+(t') \rangle_0$ . Используя уравнение Швингера, получаем

$$
\left(\partial_t - i\left(\frac{\Delta}{2m} + \mu\right)\right)G_{ij}(x - x', t - t') = \delta_{ij}\delta(x - x')\delta(t - t').
$$

Применяя преобразование Фурье по координате

$$
\left(\partial_t + i\left(\frac{k^2}{2m} - \mu\right)\right)G_{ij}(k, t - t') = \delta_{ij}\delta(t - t')
$$

и используя условия сшивания

$$
G_{Rj}(t_f - t') = G_{Aj}(t_f - t'), \quad G_{Aj}(t_0 - t') = G_{Tj}(t_0 - t'), \quad G_{Tj}(t_0 - i\beta - t') = G_{Rj}(t_0 - t'),
$$

получаем в импульсно-временном представлении

$$
G_{RR} = e^{-i\varepsilon(t-t')}(\theta(t-t') + n), \t G_{RA} = e^{-i\varepsilon(t-t')}n, \t G_{AR} = e^{-i\varepsilon(t-t')}(1+n),
$$
  
\n
$$
G_{AA} = e^{-i\varepsilon(t-t')}(\theta(t'-t) + n), \t G_{RT} = e^{-i\varepsilon(t-t_0+i\tau')}n, \t G_{TR} = e^{-i\varepsilon(t_0-i\tau-t')}(1+n),
$$
  
\n
$$
G_{TT} = e^{-\varepsilon(\tau-\tau')}(\theta(\tau-\tau') + n), \t G_{AT} = e^{-i\varepsilon(t-t_0+i\tau')}n, \t G_{TA} = e^{-i\varepsilon(t_0-i\tau-t')}(1+n),
$$

где  $\theta$  - функция Хевисайда,  $\tau \equiv -\text{Im } t \in (0, \beta), n \equiv n(\varepsilon(k)) = \frac{1}{e^{\beta \varepsilon} - 1}$  - средние значения чисел заполнения,  $\varepsilon = \frac{k^2}{2m} - \mu$ ,  $k$  - импульс.<br>Далее удобно перейти к новым полям  $\xi, \xi^+, \eta, \eta^+$  [47]:

$$
\xi = \frac{1}{\sqrt{2}} (\psi_R + \psi_A), \quad \xi^+ = \frac{1}{\sqrt{2}} (\psi_R^+ + \psi_A^+), \quad \eta = \frac{1}{\sqrt{2}} (\psi_R - \psi_A), \quad \eta^+ = \frac{1}{\sqrt{2}} (\psi_R^+ - \psi_A^+).
$$

В этих полях пропагаторы переписываются как

$$
\langle \xi \xi^+ \rangle_0 = e^{-i\varepsilon(t-t')-\gamma|t-t'|} (1+2n), \quad \langle \eta \eta^+ \rangle_0 = 0,
$$
  

$$
\langle \psi_T \psi_T^+ \rangle_0 = e^{-\varepsilon(\tau-\tau')} (\theta(\tau-\tau')+n),
$$
  

$$
\langle \xi \eta^+ \rangle_0 = \theta(t-t')e^{-i\varepsilon(t-t')-\gamma|t-t'|}, \quad \langle \eta \xi^+ \rangle_0 = -\theta(t'-t)e^{-i\varepsilon(t-t')-\gamma|t-t'|},
$$
  

$$
\langle \xi \psi_T^+ \rangle_0 = \sqrt{2}e^{-i\varepsilon(t-t_0+i\tau')-\gamma|t-t_0|}n, \quad \langle \psi_T \xi^+ \rangle_0 = \sqrt{2}e^{-i\varepsilon(t_0-i\tau-t')-\gamma|t'-t_0|} (1+n),
$$
  

$$
\langle \eta \psi_T^+ \rangle_0 = 0, \quad \langle \psi_T \eta^+ \rangle_0 = 0,
$$
 (9)

где  $\gamma$  - параметр затухания, регуляризующий пропагаторы. Введение этого параметра позволяет устранить "пинчевые" сингулярности [40, 48] и имеет физическую природу, связанную с частичным суммированием вкладов петлевых диаграмм. В [40] также было показано, что при использовании размерной регуляризации и схемы MS ренормировки,

параметр затухания принимает вид  $\gamma = \alpha k^2/m + \mu f(\mu m/k^2)$ , где  $f$  - некоторая функция,  $\alpha$  - безразмерный вещественный параметр.

Для облегчения дальнейшего анализа устремим  $t_0$  к  $-\infty$ , а  $t_f$  к  $\infty$ . Так как оператор плотности отвечает времени  $t_0$  (начальное время, на котором предполагается установление равновесия в системе), устремление его к  $-\infty$  приводит к "забыванию" всех корреляций в начальном распределении частиц, возникающих вследствие внешнего возмущения, к моменту времени  $t_1$ . Это в свою очередь означает, что система станет однородной и придет к состоянию, которое нас и интересует. С технической стороны, данное облегчение позволяет использовать преобразование Фурье. Наконец, в пределе  $t_0 \to -\infty$ , модель упрощается изза зануления пропагаторов  $\langle \xi \psi_T^+ \rangle_0$  и  $\langle \psi_T \xi^+ \rangle_0$ , что приводит к расцеплению температурных и динамических полей.

Взаимодействие в этих полях принимает вид

$$
S_{int} = \frac{ig}{2} \left( \int dx \int_{-\infty}^{\infty} dt (\psi_R^+ \psi_R)^2 + \int dx \int_{-\infty}^{\infty} dt (\psi_A^+ \psi_A)^2 \right) = \frac{ig}{2} \int dx \int_{-\infty}^{\infty} dt \left( (\psi_R^+ \psi_R)^2 - (\psi_A^+ \psi_A)^2 \right) =
$$
  
=  $\frac{ig}{2} \int dx \int_{-\infty}^{\infty} dt \left( \eta^+ \xi^2 \xi^+ + \eta \xi \xi^{+2} + \eta \eta^{+2} \xi + \eta^2 \eta^+ \xi^+ \right).$ 

Здесь не приведен вклад температурных полей, так как из-за расцепления он нам не интересен.

#### <span id="page-9-0"></span> $1.2$ ИК-эффективное действие

Для получения ИК-эффективного действия, из него нужно убрать все ИК-несущественные члены.

Будем использовать "безмассовую" схему ренормировки, в которой  $\mu = 0$ . В ИКасимптотике *п* преобразуется в

$$
n = \frac{1}{\exp\left(\frac{\beta k^2}{2m}\right) - 1} \to \frac{2m}{\beta k^2}.
$$

Константы  $2m/\beta$  в n,  $1/m$  в  $\gamma$  и  $1/2m$  в  $\varepsilon$  можно убрать растяжением координат, времени, полей и заряда. Тогда ИК-существенные пропагаторы динамических полей будут иметь ВИД

$$
\langle \xi \xi^+ \rangle_0 = \frac{2}{k^2} e^{-ik^2(t-t') - \alpha k^2 |t-t'|}, \qquad \langle \xi \eta^+ \rangle_0 = \theta(t-t') e^{-ik^2(t-t') - \alpha k^2 |t-t'|},
$$
  

$$
\langle \eta \xi^+ \rangle_0 = -\theta(t'-t) e^{-ik^2(t-t') - \alpha k^2 |t-t'|}, \qquad \langle \eta \eta^+ \rangle_0 = 0,
$$

 $\langle \xi^+ \xi \rangle$ ,  $\langle \eta^+ \xi \rangle$ ,  $\langle \xi^+ \eta \rangle$ , получаются заменой  $t \leftrightarrow t'$ . Заметим, что данные пропагаторы отличаются от таковых в модели  $A$ , за счет того, что в экспоненте присутствует комплексная составляющая. Переводя пропагаторы в  $(k,\omega)$  представление

$$
\langle \xi \xi^+ \rangle_0 = \frac{4\alpha}{((\alpha + i)k^2 - i\omega)((\alpha - i)k^2 + i\omega)}, \qquad \langle \xi \eta^+ \rangle_0 = -\frac{1}{(\alpha - i)k^2 + i\omega}
$$

$$
\langle \eta \xi^+ \rangle_0 = \frac{1}{(\alpha + i)k^2 - i\omega)}, \qquad \langle \eta \eta^+ \rangle_0 = 0,
$$

и обращая матрицу пропагаторов

$$
K_{\xi\xi^{+}} = 0,
$$
  
\n
$$
K_{\xi\eta^{+}} = (\alpha + i)k^{2} - i\omega,
$$
  
\n
$$
K_{\eta\eta^{+}} = 4\alpha,
$$
  
\n
$$
K_{\eta\eta^{+}} = 4\alpha,
$$

получаем свободную часть действия

<span id="page-10-1"></span>
$$
S_0 = 4\eta\alpha\eta^+ + \eta^+(\partial_t - (\alpha + i)\Delta)\xi + \xi^+(\partial_t + (\alpha - i)\Delta)\eta.
$$
 (7)

Взаимодействие имеет вид

$$
S_{int} = \frac{ig_a}{2}\eta^+ \xi^2 \xi^+ + \frac{ig_b}{2}\eta \xi \xi^{+2} + \frac{ig_c}{2}\eta \eta^{+2} \xi + \frac{ig_d}{2}\eta^2 \eta^+ \xi^+,
$$

где различные заряды  $g_a, g_b, g_c, g_d$  введены для удобства и равны в физическом случае. После определения канонических размерностей полей по (7)  $(d|\alpha|)$  положим нулем, так как ее можно убрать растяжением полей)

$$
d[\eta] = d/2 + 1, \quad d[\xi] = d/2 - 1
$$

найдем канонические размерности зарядов:

<span id="page-10-2"></span>
$$
d[g_a] = 4 - d, \quad d[g_b] = 4 - d, \quad d[g_c] = -d, \quad d[g_d] = -d.
$$
 (8)

 $d[g_c] = d[g_d] = -d < 0$ , следовательно вклады во взаимодействии, отвечающие этим зарядам, ИК-несущественны и их нужно отбросить.

Окончательный вид ИК-эффективного действия:

<span id="page-10-3"></span>
$$
S = 4\eta\alpha\eta^+ + \eta^+(\partial_t - \alpha(1+iu)\Delta)\xi + \xi^+(\partial_t + \alpha(1-iu)\Delta)\eta + \frac{i\alpha g_{01}\mu^{4-d}}{2}\eta^+\xi^2\xi^+ + \frac{i\alpha g_{02}\mu^{4-d}}{2}\eta\xi\xi^{+2},
$$
\n(9)

где был введен параметр  $u \equiv 1/\alpha$  для выделения  $\alpha$  при других операторах Лапласа,  $\mu$ - ренормировочная масса, обезразмеривающая заряды  $g_{01}$  и  $g_{02}$ . Введенный параметр  $u$ является комплексным непертурбативным зарядом, как мы это увидим при подсчете  $\beta$ функций, и ренормируется по-другому, нежели  $\alpha$ . Также для удобства  $\alpha$  был выделен из зарядов. Дополнительное обоснование введения различных зарядов заключается в их различной ренормировке.

Из (8) видно, что наша модель логарифмична в четырехмерном пространстве, поэтому ренормировка будет проводиться с помощью размерной регуляризации в  $d = 4 - \epsilon$ .

#### <span id="page-10-0"></span>1.3 Ренормировка модели

По (9) получаем ренормированное действие, содержащее 7 комплексных множителей  $Z_i$ , соответствующих учету всех возможных контруденов (дополнительные в результате ренормировки не получаются):

$$
S_R = Z_0 \eta_R \eta_R^+ + \eta_R^+ (Z_1 \partial_t - Z_2 \Delta) \xi_R + \xi_R^+ (Z_3 \partial_t - Z_4 \Delta) \eta_R + Z_5 \mu^{4-d} \eta_R^+ \xi_R^2 \xi_R^+ + Z_6 \mu^{4-d} \eta_R \xi_R \xi_R^{+2},
$$
 (10)

где  $Z_0$  ...  $Z_6$  - обозначения для произведений констант ренормировки и параметров. Константы ренормировки вводятся как

$$
\xi = Z_{\xi} \xi_R, \qquad \eta = Z_{\eta} \eta_R, \qquad u = Z_u u_R, \qquad g_{01} = Z_{g_1} g_1, \n\xi^+ = Z_{\xi^+} \xi_R^+, \qquad \eta^+ = Z_{\eta^+} \eta_R^+, \qquad \alpha = Z_{\alpha} \alpha_R, \qquad g_{02} = Z_{g_2} g_2,
$$

отсюда получаем уравнения на Z<sub>i</sub>:

<span id="page-10-4"></span>
$$
Z_0 = 4\alpha_R Z_\alpha Z_\eta Z_\eta + ,
$$
  
\n
$$
Z_1 = Z_{\eta^+} Z_\xi, \quad Z_2 = \alpha_R Z_\alpha Z_\eta + Z_\xi + i \alpha_R u_R Z_\alpha Z_u Z_\eta + Z_\xi,
$$
  
\n
$$
Z_3 = Z_\xi + Z_\eta, \quad Z_4 = -\alpha_R Z_\alpha Z_\xi + Z_\eta + i \alpha_R u_R Z_\alpha Z_u Z_\xi + Z_\eta,
$$
  
\n
$$
Z_5 = \frac{i \alpha_R g_1}{2} Z_\alpha Z_{g_1} Z_{\eta} + Z_\xi^2 Z_\xi + , \quad Z_6 = \frac{i \alpha_R g_2}{2} Z_\alpha Z_{g_2} Z_\eta Z_\xi Z_\xi^2 + .
$$
\n(11)

Неренормированное действие (25) содержит девять независимых членов, когда полей и параметров в нем всего восемь и их недостаточно для мультипликативной ренормировки. Оказывается, что действие (25) обладает симметрией

<span id="page-11-1"></span>
$$
S(\eta^+,\eta,\xi^+,\xi,g_{01},g_{02}) = S^*(-\eta,-\eta^+,\xi,\xi^+,g_{02}^*,g_{01}^*) = S^*(\eta,\eta^+,-\xi,-\xi^+,g_{02}^*,g_{01}^*),\tag{12}
$$

где учтено, что  $\alpha$  и и вещественны, \* - комплексное сопряжение параметров. Эта симметрия накладывает определенные связи на константы ренормировки

$$
Z_0(g_{01}, g_{02}) = Z_0^*(g_{02}^*, g_{01}^*),
$$
  
\n
$$
Z_1(g_{01}, g_{02}) = Z_3^*(g_{02}^*, g_{01}^*),
$$
  
\n
$$
Z_2(g_{01}, g_{02}) = -Z_4^*(g_{02}^*, g_{01}^*),
$$
  
\n
$$
Z_5(g_{01}, g_{02}) = -Z_6^*(g_{02}^*, g_{01}^*).
$$

С учетом этих связей наша модель мультипликативно-ренормируемая. Физическое условие на вещественные заряды  $g_{01} = g_{02}$  будет также соответствовать этой симметрии, если считать, что  $g_{02} = g_{01}^*$ .

Дополнительно к симметрии  $(12)$ , действие  $(25)$  обладает глобальной симметрией:

$$
\xi \to \xi e^{ic}
$$
,  $\xi^+ \to \xi^+ e^{-ic}$ ,  $\eta \to \eta e^{ic}$ ,  $\eta^+ \to \eta^+ e^{-ic}$ 

где  $c$  - некоторая постоянная. Учитывая этот произвол, мы можем выбрать константы ренормировки  $\eta$ ,  $\eta^+$  вещественными, что и будем делать.

В этой работе мы используем схему ренормировки, не нарушающую каких-либо начальных симметрий, поэтому, если у нас по построению было  $\xi = \xi^{+*}, \eta = \eta^{+*}$ , то соответствующие соотношения переносятся и на ренормированные поля. Учитывая как это. так и то, что система (11) совместно однозначно разрешима на гиперповерхности  $g_{01} = g_{02}^*$ (тогда и  $q_1 = q_2^*$ ), получаем:

$$
Z_{\xi} = Z_{\xi^+}^*, \quad Z_{\eta} = Z_{\eta^+}^*, \quad Z_{g_1} = Z_{g_2}^*,
$$
  
\n
$$
Z_{\xi}Z_{\eta^+} = Z_1, \quad Z_{\alpha} = \frac{1}{\alpha_R} \operatorname{Re} (Z_2 Z_1^{-1}), \quad Z_u = \frac{1}{\alpha_R u_R} \operatorname{Im} (Z_2 Z_1^{-1}) Z_{\alpha}^{-1},
$$
  
\n
$$
Z_{\eta}Z_{\eta^+} = \frac{1}{4\alpha_R} Z_0 Z_{\alpha}^{-1}, \quad Z_{g_1} = -\frac{i}{2g_1 \alpha_R^2} Z_5 Z_0 Z_{\alpha}^{-2} Z_1^{-2} (Z_1^{-1})^*.
$$

У нас остается некоторый произвол в выборе констант ренормировок, поэтому мы будем считать  $Z_{\alpha}$  и  $Z_{u}$  вещественными.

Удобно переписать заряды  $g_1$  и  $g_2$  через мнимую и вещественную части:  $g_1 = g_r + ig_i$ ,  $g_2 = g_r - ig_i$ . В схеме минимальных вычитаний,  $\beta$ -функции для зарядов  $g_i, g_r$  и непертурбативного заряда  $u_R$  выглядят следующим образом:

<span id="page-11-2"></span>
$$
\beta_{g_n} = -\epsilon g_n + \epsilon g_n \sum_{m=r,i} g_m \frac{\partial [Z_{g_n}]}{\partial g_m},
$$
  

$$
\beta_{u_R} = \epsilon u_R \sum_{m=r,i} g_m \frac{\partial [Z_u]}{\partial g_m},
$$
\n(13)

где  $n = r, i$ , [Z] - вычеты в простых полюсах по  $\epsilon$ .

#### <span id="page-11-0"></span>Метод вычислений в координатно-временном представлении  $1.4$

Для начала введем соответствующие обозначения для пропагаторов и вершин (в пропагаторах и вершинах находятся базовые параметры и заряды):

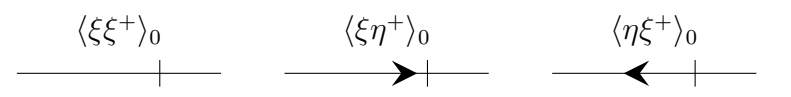

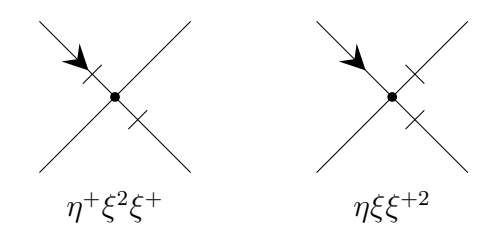

В каждой вершине находится множитель вида  $-i g_1 \mu^{4-d} \alpha_R/2$  или  $-i g_2 \mu^{4-d} \alpha_R/2$ . Приведем для полноты *п*-точечную функцию Грина в новых полях:

$$
G_n(x_1, t_1, x_2, t_2, ..., x_n, t_n) = \frac{1}{Z} \int D\xi D\xi^+ D\eta D\eta^+ ... e^{-S},
$$

где ... - произведение *n* внешних полей,  $S - (9)$ . Использование квантовополевой теории возмущений позволяет представить функцию Грина в виде бесконечного ряда диаграмм. Чтобы узнать какие диаграммы поверхностно расходящиеся (ПР) и нам интересны, приведем УФ-индекс модели:

$$
\delta = d + 2 - N_{\eta} \left( \frac{d}{2} + 1 \right) - N_{\xi} \left( \frac{d}{2} - 1 \right),
$$

где под  $N_{\eta}$  и  $N_{\xi}$  подразумевается  $N_{\eta} = N_{\eta} + N_{\eta^+}$ ,  $N_{\xi} = N_{\xi} + N_{\xi^+}$ , так как у комплексносопряженных полей одинаковые канонические размерности и различие вкладов в индекс нет. Определим все ПР-диаграммы:

$$
N_{\xi} = 2, N_{\eta} = 0:
$$
  $\delta = 4,$   $N_{\xi} = 4, N_{\eta} = 0:$   $\delta = 2 + \epsilon,$   
\n $N_{\xi} = 1, N_{\eta} = 1:$   $\delta = 2,$   $N_{\xi} = 3, N_{\eta} = 1:$   $\delta = \epsilon,$   
\n $N_{\xi} = 0, N_{\eta} = 2:$   $\delta = 0.$ 

Сразу стоит сказать, что диаграммы случая  $N_{\xi} = 4$  обращаются в нуль, так как в них будет создаваться цикл из пропагаторов со стрелочками, который из-за  $\theta$ -функций будет занулять выражение. Остальные диаграммы приходится вычислять.

Рассмотрим метод вычислений в координатно-временном представлении, позволяющий это делать эффективно. Он базируется на возможности представления зависимости пропагаторов от импульса и времени, используя функции

$$
\frac{\theta(t-t')}{(t-t')^a}e^{-k^2(t-t')b} \qquad \text{if} \qquad \frac{\theta(t'-t)}{(t'-t)^a}e^{-k^2(t'-t)b},
$$

где  $a, b$  - не зависят от координат (импульса) и времени (частоты),  $\text{Re } b > 0$ . Дополнительно к этому, эксплуатируется возможность преобразования Фурье этих функций как по импульсу, получая  $(x, t)$  представление, так и по времени, получая  $(k, \omega)$  представление. Используя преобразование Фурье

$$
\int d(x-x')e^{-ik(x-x')}, \int dt e^{i\omega(t-t')}, \frac{1}{(2\pi)^d} \int dk e^{ik(x-x')}, \frac{1}{(2\pi)} \int d\omega e^{-i\omega(t-t')},
$$

получаем для  $Re b > 0$ :

<span id="page-12-0"></span>
$$
\frac{\theta(t-t')}{(t-t')^a}e^{-k^2(t-t')b} \stackrel{F}{\to} A_1 \frac{\theta(t-t')}{(t-t')^{a_1}} \exp\left(-\frac{(x-x')^2}{t-t'}b_1\right) \stackrel{F}{\to} A_1 \left(\frac{\pi}{b_1}\right)^{\frac{a}{2}} \frac{\Gamma\left(\frac{d}{2}+1-a_1\right)}{\left(\frac{k^2}{4b_1}-i\omega\right)^{\frac{d}{2}+1-a_1}},
$$
\n
$$
\frac{\theta(t'-t)}{(t'-t)^a}e^{-k^2(t'-t)b} \stackrel{F}{\to} A_1 \frac{\theta(t'-t)}{(t'-t)^{a_1}} \exp\left(-\frac{(x-x')^2}{t'-t}b_1\right) \stackrel{F}{\to} A_1 \left(\frac{\pi}{b_1}\right)^{\frac{d}{2}} \frac{\Gamma\left(\frac{d}{2}+1-a_1\right)}{\left(\frac{k^2}{4b_1}+i\omega\right)^{\frac{d}{2}+1-a_1}}.
$$
\n(14)

где  $A_1, a_1, b_1$  не зависят от координат (импульса) и времени (частоты),  $\text{Re } b_1 > 0$ .

Метод использует две операции - произведение и свертку линий в  $(x, t)$  представлении, промежуточно эксплуатируя  $(k, \omega)$  представление. Произведение заключается в сведении двух линий с общими вершинами в  $(x, t)$  представлении к одной, просто перемножая их. Так как изначально наши линии представляются функциями (14), то их произведение будет иметь такой же вид, где новые показатели будут суммой старых. Свертка более сложная и заключается в сведении двух линий, имеющих только одну общую вершину, к некоторой другой одной линии. Остановимся на этой операции поподробнее, считая, что наши линии также выражаются через (14). Воспользуемся свойством свертки  $F[f * g] =$  $F[f] \cdot F[g]$ , тогда, переведя каждую из линий в  $(k,\omega)$  представление и перемножив их, получаем одно из четырех выражений

<span id="page-13-0"></span>
$$
\frac{A_1}{\left(\frac{k^2}{4b_1}\pm i\omega\right)^{a_1}}\cdot\frac{A_2}{\left(\frac{k^2}{4b_2}\pm i\omega\right)^{a_2}}.\tag{15}
$$

Воспользовавшись формулой Фейнмана

$$
\frac{1}{A_1^{\lambda_1} \dots A_n^{\lambda_n}} = \frac{\Gamma(\sum \lambda_i)}{\prod \Gamma(\lambda_i)} \int_0^1 dz_1 \cdots \int_0^1 dz_n \, \delta\left(\sum z_i - 1\right) \frac{\prod z_i^{\lambda_i - 1}}{[\sum A_i z_i]^{\sum \lambda_i}},
$$

перепишем  $(15)$ :

$$
A_1 A_2 \frac{\Gamma(a_1 + a_2)}{\Gamma(a_1)\Gamma(a_2)} \int_0^1 dz \frac{z^{a_1 - 1}(1 - z)^{a_2 - 1}}{\left[\frac{k^2}{4b_1}z + \frac{k^2}{4b_2}(1 - z) + i\omega\left(\pm z \pm (1 - z)\right)\right]^{a_1 + a_2}}
$$

В случае одинаковых знаков, в знаменателе будет  $\pm i\omega$ , так что подынтегральная функция новой линии в  $(x, t)$  представлении будет такой же как в  $(14)$ . В другом случае будем иметь  $\pm(2z-1)$ , поэтому давайте разобьем интеграл на сумму двух с пределами интегрирования:  $0 < z < 1/2$  и  $1/2 < z < 1$ . Приводя каждый из интегралов к старым пределам интегрирования (для удобства) и масштабируя частоту, получаем в результате сумму заинтегрированных вкладов типа (14). Точные формулы свертки приведены в приложении  $A.1.$ 

Резюмируя, свертка, как и произведение, могут быть использованы как промежуточные шаги в расчетах, позволяющие преобразовывать начальные линии к сумме вкладов или к сумме заинтегрированных вкладов вида  $(14)$ . Такая особенность этих операций позволяет сводить заданную диаграмму к линии, если возникающие в процессе интегрирования вычислять в самом конце.

Рассмотрим применение данного метода вычислений в координатно-временном представлении на примере диаграммы типа "глаз", перед этим предварительно подготовив ее. Диаграмма:

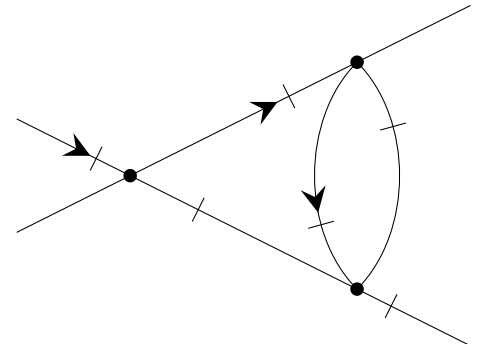

Для начала занулим импульс и частоту верхней правой внешней линии, что эквивалентно ее "обрезанию":

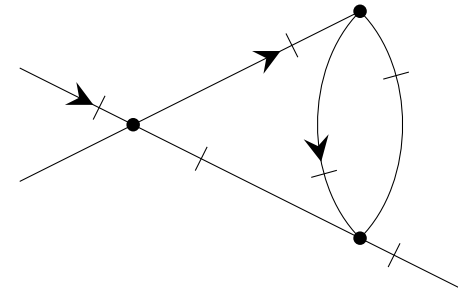

Этот шаг опирается на свойство  $KR'$ -операции [49, 50, 51], заключающееся в том, что результат применения данной операции к диаграмме без ИК-расходимостей в статике представляет собой полином по внешним импульсам и массам, соответствующим внутренним линиям (у нас масс нет, так как используем "безмассовую" схему ренормировки). В частности, для логарифмически расходящихся диаграмм результатом будет константа, не зависящая ни от масс, ни от импульсов. Поэтому, в логарифмически расходящихся диаграммах можно положить все массы равными нулю, а внешние линии (соответствующие внешним импульсам) переставлять различным образом, удовлетворяя 2-м условиям: 1 должно оставаться минимум две внешние линии (втекающий и вытекающий импульсы для предотвращения инфракрасных трудностей), 2 - получающаяся диаграмма не должна иметь ИК-расходимостей. Результат применения  $KR'$ -операции ко всем получающимся таким образом диаграммам из начальной логарифмически расходящейся будет одинаков. В динамике, в общем случае, результат будет полиномом по внешним импульсам, частотам и массам. Для логарифмически расходящихся диаграмм все будет тоже самое, но появляется третье условие - должно оставаться минимум два внешних импульса или частоты.

Будем рассматривать ампутированную диаграмму. Это разрешено делать, так как в  $(k,\omega)$  представлении внешние линии факторизуются. Дополнительно к этому, они не содержат расходимостей, поэтому не интересны. Стоит отметить, что факторизация происходит только в  $(k, \omega)$  представлении, поэтому, перед выделением нужных вкладов диаграмм, их конечные выражения нужно также переводить в  $(k, \omega)$  представление.

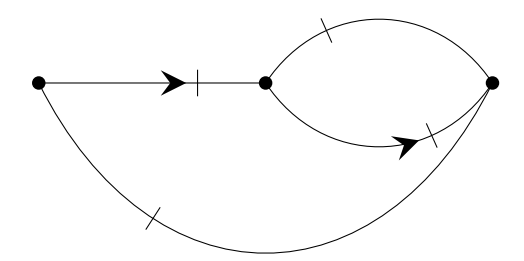

Теперь мы можем вычислить данную диаграмму. Для начала представим пропагаторы в виде (14) (с базовыми параметрами). Приведем их:

$$
\langle \xi \xi^+ \rangle_0 = \frac{2}{k^2} e^{-i \alpha_R u_R k^2 (t - t') - \alpha_R k^2 |t - t'|}, \qquad \langle \xi \eta^+ \rangle_0 = \theta(t - t') e^{-i \alpha_R u_R k^2 (t - t') - \alpha_R k^2 |t - t'|}, \n\langle \eta \xi^+ \rangle_0 = -\theta(t' - t) e^{-i \alpha_R u_R k^2 (t - t') - \alpha_R k^2 |t - t'|}, \qquad \langle \eta \eta^+ \rangle_0 = 0.
$$

Видно, что  $\langle \xi \eta^+ \rangle_0$  и  $\langle \eta \xi^+ \rangle_0$  уже имеют надлежащий вид, поэтому остается только  $\langle \xi \xi^+ \rangle_0$ . Используя функции Хевисайда

$$
\langle \xi \xi^+ \rangle_0 = \frac{2}{k^2} e^{-\alpha_R k^2 (1 + i u_R)(t - t')} \theta(t - t') + \frac{2}{k^2} e^{-\alpha_R k^2 (1 - i u_R)(t' - t)} \theta(t' - t)
$$

и равенство

$$
\frac{e^{-\beta k^2}}{k^2} = \int_0^1 \frac{\beta \exp(-\frac{\beta k^2}{s})}{s^2} ds, \quad \text{Re}\,\beta \ge 0,
$$

получаем:

$$
\langle \xi \xi^+ \rangle_0 = 2\alpha_R (1 + i u_R)(t - t')\theta(t - t') \int_0^1 \frac{\exp(-\alpha_R (1 + i u_R) s^{-1} k^2 (t - t'))}{s^2} ds + 2\alpha_R (1 - i u_R)(t' - t)\theta(t' - t) \int_0^1 \frac{\exp(-\alpha_R (1 - i u_R) s^{-1} (t' - t))}{s^2} ds
$$

Теперь переведем все пропагаторы в  $(x, t)$  представление:

$$
\langle \xi \xi^{+} \rangle_{0} = \frac{2\pi^{\frac{d}{2}} \alpha_{R}^{1-\frac{d}{2}}}{(2\pi)^{d}} \int_{0}^{1} ds \, s^{\frac{d}{2}-2} \Bigg[ (1+iu_{R})^{1-\frac{d}{2}} (t-t')^{1-\frac{d}{2}} \theta(t-t') \exp\left(-\frac{(x-x')^{2}}{t-t'} \frac{s}{4\alpha_{R}(1+iu_{R})}\right) + (1-iu_{R})^{1-\frac{d}{2}} (t'-t)^{1-\frac{d}{2}} \theta(t'-t) \exp\left(-\frac{(x-x')^{2}}{t'-t} \frac{s}{4\alpha_{R}(1-iu_{R})}\right) \Bigg],
$$
  

$$
\langle \xi \eta^{+} \rangle_{0} = \frac{\pi^{\frac{d}{2}} \alpha_{R}^{-\frac{d}{2}}}{(2\pi)^{d}} (1+iu_{R})^{-\frac{d}{2}} (t-t')^{-\frac{d}{2}} \theta(t-t') \exp\left(-\frac{(x-x')^{2}}{t-t'} \frac{1}{4\alpha_{R}(1+iu_{R})}\right),
$$
  

$$
\langle \eta \xi^{+} \rangle_{0} = -\frac{\pi^{\frac{d}{2}} \alpha_{R}^{-\frac{d}{2}}}{(2\pi)^{d}} (1-iu_{R})^{-\frac{d}{2}} (t'-t)^{-\frac{d}{2}} \theta(t'-t) \exp\left(-\frac{(x-x')^{2}}{t'-t} \frac{1}{4\alpha_{R}(1-iu_{R})}\right).
$$

У нас все готово к использованию метода последовательного схлопывания. Приведем еще раз диаграмму для удобства:

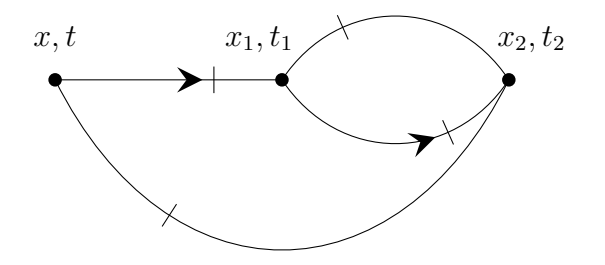

Применение метода к этой диаграмме заключается в выполнении 3-х операций. Вначале мы берем произведение линий с общими вершинами  $(x_1, t_1)$  и  $(x_2, t_2)$ , затем следует свертка по вершине  $(x_1, t_1)$  (A.1), в конце - произведение линий с вершинами  $(x, t)$  и  $(x_2, t_2)$ . Используя (14), получаем в  $(k, \omega)$  представлении:

$$
\frac{4\pi^{3d}\alpha_R^{2-2d}}{(2\pi)^{4d}}(1-iu_R)^{2-d}(1+iu_R)^{-d}\int_0^1\frac{ds_1}{s_1^{2-\frac{d}{2}}}\int_0^1\frac{ds_2}{s_2^{2-\frac{d}{2}}}\int_0^1ds_3(1-s_3)^{1-\frac{d}{2}}(b_1b_2)^{-\frac{d}{2}}\n\left(\frac{s_3}{b_1}+\frac{(1-s_3)}{b_2}\right)^{-\frac{d}{2}}A_3^{-\frac{d}{2}}\frac{\Gamma(4-d)}{\left(\frac{p^2}{4A_3}-i\Omega\right)^{4-d}},
$$

где  $b_1 = \frac{1}{4\alpha_R(1+i u_R)}, b_2 = \frac{s_1}{4\alpha_R(1-i u_R)} + \frac{1}{4\alpha_R(1+i u_R)}, A_3 = \frac{s_2}{4\alpha_R(1-i u_R)} + \left(\frac{s_3}{b_1} + \frac{1-s_3}{b_2}\right)^{-1}, p \neq \Omega$ внешние импульс и частота

Подставив  $d = 4 - \epsilon$ , видно наличие особенности на границе:

$$
\int_{0}^{1} ds_3 (1 - s_3)^{\frac{\epsilon}{2} - 1} f(s_3, \epsilon, \ldots)
$$

Явно выделим ее с помощью  $\pm f(s_3 = 1,...)$ . Так как диаграмма логарифмически расходящаяся, то результатом применения  $KR'$ -операции будет константа, не зависящая от внешних импульсов и частот, поэтому положим  $p = 1, \Omega = 0$ . Выделяя вклад при  $\epsilon^{-1}$  и проводя все интегрирования, получаем некоторое аналитическое выражение. Выражение получается громоздким, поэтому здесь оно приведено не будет.

#### <span id="page-16-0"></span>1.5 Результаты

Результаты диаграмм приведены в А.2. Так как мы используем схему минимальных вычитаний, то нас интересуют только вычеты в простых полюсах в контрчленах. Поэтому в двух- и трехпетлевых вычислениях нужная часть  $Z_i$  представима в виде

$$
Z_{0}(g_{1},g_{2},u_{R}) = 4\alpha_{R} - \frac{\alpha_{R}g_{1}g_{2}M_{1}(u_{R})}{2 \cdot 16^{2}\pi^{4}\epsilon} + \frac{(-i)g_{1}g_{2}^{2}\alpha_{R}Q_{10}(u_{R})}{16^{3}\pi^{6}\epsilon} + \frac{(-i)g_{1}^{2}g_{2}\alpha_{R}Q_{11}(u_{R})}{16^{3}\pi^{6}\epsilon},
$$
  
\n
$$
Z_{1}(g_{1},g_{2},u_{R}) = 1 + \frac{g_{1}^{2}M_{3}(u_{R})}{16^{2}\pi^{4}\epsilon} - \frac{g_{1}g_{2}M_{2}(u_{R})}{2 \cdot 16^{2}\pi^{4}\epsilon} + \frac{(-i)g_{1}^{3}Q_{4}(u_{R})}{16^{3}\pi^{6}\epsilon} + \frac{(-i)g_{1}^{2}g_{2}Q_{5}(u_{R})}{16^{3}\pi^{6}\epsilon} + \frac{(-i)g_{1}^{2}g_{2}Q_{5}(u_{R})}{16^{3}\pi^{6}\epsilon},
$$
  
\n
$$
Z_{2}(g_{1},g_{2},u_{R}) = (1 + iu_{R})\alpha_{R} + \frac{g_{1}^{2}\alpha_{R}(2 - iu_{R})}{16^{2}\pi^{4}(3 - iu_{R})\epsilon} - \frac{g_{1}g_{2}\alpha_{R}(1 - iu_{R})}{16^{2}\pi^{4}(3 - iu_{R})\epsilon} + \frac{(-i)g_{1}^{3}\alpha_{R}Q_{7}(u_{R})}{16^{3}\pi^{6}\epsilon} + \frac{(-i)g_{1}^{2}g_{2}\alpha_{R}Q_{8}(u_{R})}{16^{3}\pi^{6}\epsilon} + \frac{(-i)g_{1}g_{2}^{2}\alpha_{R}Q_{9}(u_{R})}{16^{3}\pi^{6}\epsilon},
$$
  
\n
$$
Z_{5}(g_{1},g_{2},u_{R}) = \frac{ig_{1}\alpha_{R}}{2} - \frac{g_{1}^{2}\alpha_{R}}{16(1 + iu_{R})\pi^{2}\epsilon} - \frac{g_{1}^{2}\alpha_{R}}{8\pi^{2}\epsilon} + \frac{g_{1}g_{2}\alpha_{R}}{8\pi^{2}\epsilon} - \frac{ig_{1}^{3}\alpha_{R}}{64\pi^{4}\epsilon}Q_{
$$

где  $M_i(u_R)$  были сосчитаны в [40], а также в этой работе пересчитаны и сверены:

$$
M_1 = \frac{A + 3B - \pi u_R - 2u_R \arctan C_-}{u_R^2 + 1},
$$
  
\n
$$
M_2 = \frac{(u_R - i)^2 (2i \arctan(2C_+) - \pi i - A - B)}{(u_R^2 + 1)^2},
$$
  
\n
$$
M_3 = \frac{(u_R + i)^2 (B - 2i \arctan(u_R/3))}{(u_R^2 + 1)^2},
$$
  
\n
$$
A = \ln(u_R^2 + 1), B = \ln\left(\frac{u_R^2 + 9}{16}\right), C_{\pm} = \frac{u_R^2 \pm 3}{4u_R}
$$

В [41] была найдена единственная ИК-фиксированная точка, в которой значение непертурбативного заряда  $u_R$  равно нулю. Так как в этой части работы исследуется ее устойчивость в следующем порядке ТВ, то нам необходимы  $Q_i$  и  $\partial Q_i/\partial u_R$  только при  $u_R = 0$ .

Приведем соответствующие результаты:

$$
Q_1(0) = -\log\left(\frac{4}{3}\right) - 3, \quad Q_2(0) = -7 + 18 \coth^{-1}(7),
$$
  
\n
$$
Q_3(0) = 3 - 14 \coth^{-1}(7),
$$
  
\n
$$
Q_4(0) = -\frac{40\pi^2}{9} + \frac{4B_1}{3} - 8\left(\log\left(\frac{4}{3}\right) - 26\log^2(2)\right) + \frac{4}{3}\log(3)(49\log(3) - 160\log(2)),
$$
  
\n
$$
Q_5(0) = \frac{B_2}{3} + \frac{8\pi^2}{3} - \frac{4}{3}\log(2)(23 + 83\log(2)) + \frac{1}{3}(54 + 296\log(2) - 79\log(3))\log(3),
$$
  
\n
$$
Q_6(0) = \frac{B_3}{3} - \frac{35\pi^2}{18} + \frac{2}{3}\log(2)(163\log(2) - 58) + \frac{1}{3}\log(3)(66 - 344\log(2) + 97\log(3)),
$$
  
\n
$$
Q_7(0) = -\frac{32 \text{Li}_2\left(\frac{1}{4}\right)}{3} - \frac{64 \text{Li}_2\left(\frac{1}{3}\right)}{3} - \frac{2}{3} + \frac{16\pi^2}{9} - \frac{64\log^2(2)}{3} + \frac{64}{3}\log(3)\coth^{-1}(7),
$$
  
\n
$$
Q_8(0) = -\frac{16\pi^2}{9} + 64\log^2(2) - \frac{4}{9}\log(2)(83 + 144\log(3)) +
$$
  
\n
$$
+ \frac{1}{6}(B_4 + 7 + 4\log(3)(33 + 32\log(3))),
$$
  
\n
$$
Q_9(0) = \frac{1}{18}(-1 + 16\pi^2 - 8\log(2)(73 + 48\coth^{-1}(5))) + \frac{1}{18}\left(-192\text{Li}_2\left(\frac{1}{4}\right) -
$$
  
\n
$$
-96\text{Li}_2\left(\frac{1}{3}\right) + 356\log(3)\right),
$$

где

$$
B_1 = -4\text{Li}_2(1/16) + 6\text{Li}_2(1/9) - 4\text{Li}_2(1/6) + 34\text{Li}_2(1/4) + 12\text{Li}_2(3/8) +
$$
  
+ 8\text{Li}\_2(4/9) + 4\text{Li}\_2(2/3),  

$$
B_2 = 4(4\text{Li}_2(1/16) - \text{Li}_2(1/9) + 4\text{Li}_2(1/6) - 33\text{Li}_2(1/4) - 12\text{Li}_2(3/8) -
$$
  
- 8\text{Li}\_2(4/9) + 9\text{Li}\_2(2/3)),  

$$
B_3 = -8\text{Li}_2(1/16) + 12\text{Li}_2(1/9) - 8\text{Li}_2(1/6) + 29\text{Li}_2(1/4) + 8(\text{Li}_2(1/3) +
$$
  
+ 3\text{Li}\_2(3/8) + 2\text{Li}\_2(4/9)),  

$$
B_4 = 32\text{Li}_2\left(\frac{1}{4}\right) + 160\text{Li}_2\left(\frac{1}{3}\right).
$$

$$
\partial_{u_R} Q_1(u_R)\Big|_{u_R=0} = \frac{i(72 \coth^{-1}(7) - 25)}{6}, \quad \partial_{u_R} Q_2(u_R)\Big|_{u_R=0} = \frac{2i(2 + 9 \coth^{-1}(7))}{3},
$$
  
\n
$$
\partial_{u_R} Q_3(u_R)\Big|_{u_R=0} = \frac{i(11 - 114 \coth^{-1}(7))}{3}
$$
  
\n
$$
\partial_{u_R} Q_4(u_R)\Big|_{u_R=0} = -\frac{4}{3}i(368 \log(2) - 89 \log(3))\log(3) -
$$
  
\n
$$
-\frac{32}{3}i(\log(2)(49 \log(2) - 12) + \log(729)) + \frac{4}{9}i(-3C_1 + 19\pi^2 - 18),
$$
  
\n
$$
\partial_{u_R} Q_5(u_R)\Big|_{u_R=0} = \frac{1}{9}i(C_2 + \pi^2 - 87 (\log^2(3) + \log(9))) -
$$
  
\n
$$
-\frac{4}{9}i\log(2)(-83 + 66 \log(2) - 87 \log(3)),
$$
  
\n
$$
\partial_{u_R} Q_6(u_R)\Big|_{u_R=0} = \frac{2}{9}i(319 \log(3) + (576 \log(2) - 299) \log(4)) -
$$
  
\n
$$
-\frac{1}{9}i(C_3 + 46\pi^2 + 21(136 \log(2) - 47 \log(3))\log(3)),
$$
  
\n
$$
\partial_{u_R} Q_7(u_R)\Big|_{u_R=0} = -\frac{1}{9}i(C_4 + 8\pi^2 + 29) - \frac{4}{9}i\log(2)(-101 + 312 \log(2) - 288 \log(3)),
$$
  
\n
$$
\partial_{u_R} Q_8(u_R)\Big|_{u_R=0} = -\frac{2}{9}i(C_5 + 8 \log(3)(17 + \log(729))) +
$$
  
\n
$$
+\frac{2}{27}i(3 + 24\pi^2 + 16 \log(2) (41 + 63 \coth^{-1}(5))),
$$
  
\n
$$
\partial_{u_R} Q_9(u_R)\Big|_{u_R=
$$

где

$$
C_1 = -10\text{Li}_2(1/9) + 32\text{Li}_2(2/3) + 28\text{Li}_2(3/4),
$$
  
\n
$$
C_2 = 84\text{Li}_2(-2) - 18\text{Li}_2(1/9) + 114\text{Li}_2(1/4),
$$
  
\n
$$
C_3 = -6\left(5\text{Li}_2(1/9) - 44\text{Li}_2(1/4) + 94\text{Li}_2(2/3) + \text{Li}_2(3/4) + 10\right),
$$
  
\n
$$
C_4 = 48\text{Li}_2(1/4) - 96\text{Li}_2(2/3) + 101\log(9) + 120\log(3)\log(9),
$$
  
\n
$$
C_5 = 72\text{Li}_2(-1/3) + 72\text{Li}_2(2/3) + 36\text{Li}_2(3/4),
$$
  
\n
$$
C_6 = 432\text{Li}_2(1/4) - 864\text{Li}_2(2/3) + (697 + 648\log(3))\log(9).
$$

Используя эти выражения и  $(13)$ , можем вычислить  $\beta_{g_r}, \beta_{g_i}, \beta_{u_R}$ :

$$
\beta_{g_r}(g_r, g_i, 0) = 0.00433538g_i^2 g_r - 0.0759909g_i g_r - \epsilon g_r + 0.000271762g_r^3,
$$
\n
$$
\beta_{g_i}(g_r, g_i, 0) = -0.00133672g_i g_r^2 - \epsilon g_i + 0.0027269g_i^3 - 0.0633257g_i^2 + 0.0126651g_r^2,
$$
\n
$$
\beta_{u_R}(g_r, g_i, 0) = -0.000077646g_i g_r + 2.76732716 \cdot 10^{-6}g_i^2 g_r + 1.80092145 \cdot 10^{-7}g_r^3.
$$
\nB [41] UK-duucunopquag gous g bygugg g. puylugg g. puylugg g. puylugg g. T. B.

В [\[41\]](#page-49-8) ИК-фиксированная точка была найдена в низшем порядке ТВ:

<span id="page-18-0"></span>
$$
g_{r*} = 0, g_{i*} = -\frac{8\pi^2 \epsilon}{5}, u_{R*} = 0.
$$

Собственные числа  $\omega$ -матрицы:

$$
\epsilon, \quad \frac{\epsilon}{5}, \quad 2\frac{\epsilon^2}{25} \log\left(\frac{4}{3}\right).
$$

Положительная определенность  $\omega$ -матрицы означает ИК-устойчивость фиксированной точки. Из (16) найдем вклад следующего порядка ТВ в ИК-фиксированную точку, решая уравнение  $\beta_{g_i}(0, g_{i*}, 0) = 0$ :

$$
g_{i*} = -\frac{8\pi^2 \epsilon}{5} + \frac{136\pi^2 \epsilon^2}{125}.
$$

Исследуем  $\omega$ -матрицу:

$$
\omega = \begin{pmatrix}\n\frac{\partial \beta_{g_r}}{\partial g_r} & \frac{\partial \beta_{g_r}}{\partial g_i} & \frac{\partial \beta_{g_r}}{\partial u_R} \\
\frac{\partial \beta_{g_i}}{\partial g_r} & \frac{\partial \beta_{g_i}}{\partial g_i} & \frac{\partial \beta_{g_i}}{\partial u_R} \\
\frac{\partial \beta_{u_R}}{\partial g_r} & \frac{\partial \beta_{u_R}}{\partial g_i} & \frac{\partial \beta_{u_R}}{\partial u_R}\n\end{pmatrix}_{g_r = g_{r*, g_i} = g_{i*, u_R} = u_{R*}}
$$

Собственные числа этой матрицы равны

$$
\epsilon + 0.68\epsilon^2,
$$
  

$$
0.2\epsilon + 0.245739\epsilon^2,
$$
  

$$
0.0230146\epsilon^2 - 0.0258336\epsilon^3.
$$

При распространении  $\epsilon$  в физическую область:  $\epsilon = 1$ , третье собственное число становится отрицательным. Это связано с тем, что наши ряды асимптотически расходящиеся, и конечным "куском" ряда можно пользоваться только в том случае, пока следующий член ряда меньше предыдущего. В нашем случае второй член ряда больше первого. Для того, чтобы можно было использовать полученный ряд, нужно провести борелевское пересуммирование [57]. После борелевского пересуммирования собственные числа  $\omega$ -матрицы при  $\epsilon = 1$  будут иметь следующие значения:

$$
\omega_1 = 0.2116697531,
$$
  
\n
$$
\omega_2 = 1.078902843,
$$
  
\n
$$
\omega_3 = 0.003120033385.
$$

Таким образом, была подтверждена ИК-устойчивость единственной фиксированной точки во втором порядке ТВ.

# 2. Развитие метода вычислений в координатно-временном представлении

#### <span id="page-20-1"></span><span id="page-20-0"></span>Преобразование звезда-треугольник  $2.1$

Представленный в 1.4 метод является сильным средством вычисления диаграмм, но он имеет существенное ограничение на применимость. С помошью этого метода нельзя посчитать все диаграммы. К примеру, мы бы не смогли посчитать диаграммы типа "глаз" без использования свойства  $KR'$ -операции. Использование этого свойства позволило расширить область применимости данного метода, однако все равно остаются диаграммы неподвластные счету. Например, диаграмма в теории  $\phi^4$ 

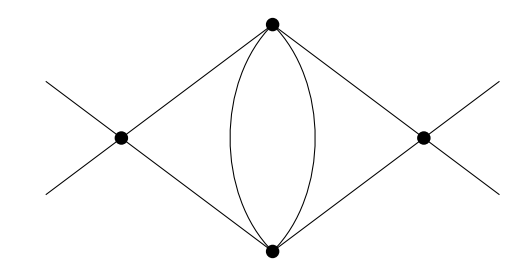

 $(17)$ 

Одно из возможных решений этой проблемы - преобразование звезда-треугольник:

<span id="page-20-2"></span>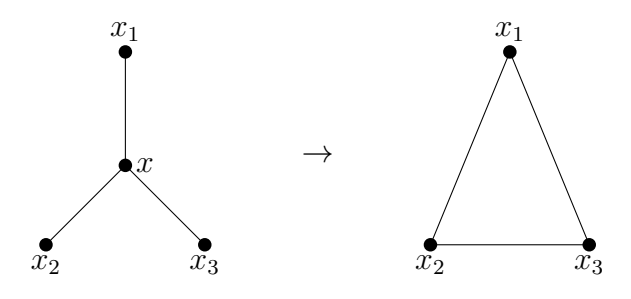

С помощью него мы бы смогли преобразовать диаграмму  $(17)$ 

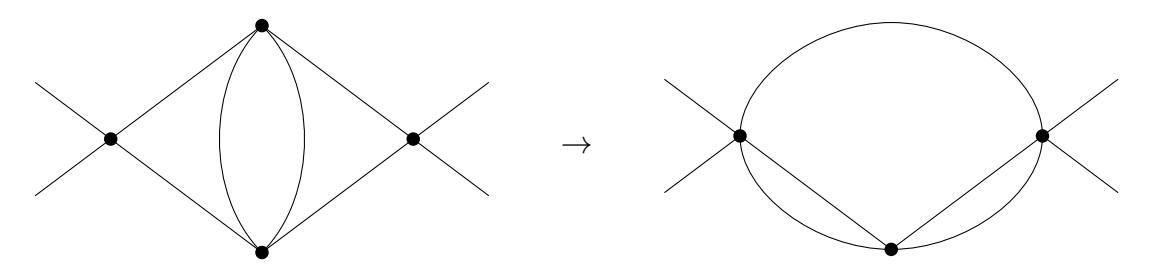

Преобразованную диаграмму уже можно посчитать методом 1.4.

Попытаемся получить преобразование звезда-треугольник в статике (мы начинаем со статики, потому что в ней работать проще, а также, если мы не сможем получить такое преобразование в статике, не будет и смысла подобным попыткам в динамике). Математически данное преобразование заключается в сведении

<span id="page-20-3"></span>
$$
\int_{\mathbb{R}^d} \frac{dx}{(x_1 - x)^{2\alpha_1}(x_2 - x)^{2\alpha_2}(x_3 - x)^{2\alpha_3}}\tag{18}
$$

к выражению через функции

$$
\frac{1}{(x_1-x_2)^{2\beta_1}}\frac{1}{(x_1-x_3)^{2\beta_2}}\frac{1}{(x_2-x_3)^{2\beta_3}}
$$

Воспользуемся частным случаем формулы Фейнмана -  $\alpha$ -представлением

$$
\frac{1}{A^{\alpha}} = \frac{1}{\Gamma(\alpha)} \int_{0}^{\infty} dt \, t^{\alpha - 1} e^{-At},
$$

 $\mathbf{r}$ 

тогда перепишем (18) в виде

$$
\int_{\mathbb{R}^d} dx \int_0^{\infty} dt_1 \int_0^{\infty} dt_2 \int_0^{\infty} dt_3 \left( \prod_i \frac{t_i^{\alpha_i - 1}}{\Gamma(\alpha_i)} \right) \exp \left( -(x_1 - x)^2 t_1 - (x_2 - x)^2 t_2 - (x_3 - x)^2 t_3 \right)
$$

Интегрируя по  $x$ , получаем

$$
\int_{0}^{\infty} dt_1 \int_{0}^{\infty} dt_2 \int_{0}^{\infty} dt_3 \left( \prod_{i} \frac{t_i^{\alpha_{i}-1}}{\Gamma(\alpha_i)} \right) \left( \frac{\pi}{t_1+t_2+t_3} \right)^{\frac{d}{2}} \exp(-x_1^2 t_1 - x_2^2 t_2 - x_3^2 t_3) \exp\left(\frac{(x_1 t_1 + x_2 t_2 + x_3 t_3)^2}{t_1 + t_2 + t_3}\right).
$$

Собирая показатели экспонент

$$
-x_1^2t_1 - x_2^2t_2 - x_3^2t_3 + \frac{(x_1t_1 + x_2t_2 + x_3t_3)^2}{t_1 + t_2 + t_3} =
$$
  
= 
$$
\frac{1}{t_1 + t_2 + t_3}(-(x_1 - x_2)^2t_1t_2 - (x_1 - x_3)^2t_1t_3 - (x_2 - x_3)^2t_2t_3)
$$

и производя замену переменных

$$
\tau_1 = \frac{t_1 t_2}{t_1 + t_2 + t_3},
$$
\n
$$
\tau_2 = \frac{t_2 t_3}{t_1 + t_2 + t_3},
$$
\n
$$
\tau_3 = \frac{t_1 t_3}{t_1 + t_2 + t_3},
$$
\n
$$
\tau_4 = \frac{\tau_1 \tau_2 + \tau_2 \tau_3 + \tau_1 \tau_3}{\tau_2},
$$
\n
$$
t_2 = \frac{\tau_1 \tau_2 + \tau_2 \tau_3 + \tau_1 \tau_3}{\tau_3},
$$
\n
$$
t_3 = \frac{\tau_1 \tau_2 + \tau_2 \tau_3 + \tau_1 \tau_3}{\tau_1},
$$

получаем

$$
\frac{\pi^{\frac{d}{2}}}{\Gamma(\alpha_1)\Gamma(\alpha_2)\Gamma(\alpha_3)} \int_0^{\infty} d\tau_1 \int_0^{\infty} d\tau_2 \int_0^{\infty} d\tau_3 J \frac{1}{\tau_1^{\alpha_3 - 1 - \frac{d}{2}}} \frac{1}{\tau_2^{\alpha_1 - 1 - \frac{d}{2}}} \frac{1}{\tau_3^{\alpha_2 - 1 - \frac{d}{2}}} \tag{7.172 + T_2T_3 + T_1T_3)^{\alpha_1 + \alpha_2 + \alpha_3 - 3 - d} \exp(-(x_1 - x_2)^2 \tau_1 - (x_1 - x_3)^2 \tau_3 - (x_2 - x_3)^2 \tau_2),
$$

где $J=\frac{(\tau_2\tau_3+\tau_1(\tau_2+\tau_3))^3}{\tau_1^2\tau_2^2\tau_3^2}$ - якобиан. Переписывая выражение с учетом вида якобиана, получаем

$$
\frac{\pi^{\frac{d}{2}}}{\Gamma(\alpha_1)\Gamma(\alpha_2)\Gamma(\alpha_3)} \int_0^\infty d\tau_1 \int_0^\infty d\tau_2 \int_0^\infty d\tau_3 \frac{1}{\tau_1^{\alpha_3+1-\frac{d}{2}}} \frac{1}{\tau_2^{\alpha_1+1-\frac{d}{2}}} \frac{1}{\tau_3^{\alpha_2+1-\frac{d}{2}}} \tag{19}
$$
\n
$$
(\tau_1\tau_2 + \tau_2\tau_3 + \tau_1\tau_3)^{\alpha_1+\alpha_2+\alpha_3-d} \exp(-(x_1-x_2)^2\tau_1 - (x_1-x_3)^2\tau_3 - (x_2-x_3)^2\tau_2).
$$

Из этого выражения получаются соотношения, связывающие уникальную вершину с уникальными треугольниками. В случае  $d = 3, \alpha_1 + \alpha_2 + \alpha_3 = d$ , мы получаем результат  $[53]$ :

<span id="page-21-0"></span>
$$
\pi^{\frac{3}{2}}\frac{\Gamma\left(\frac{3}{2}-\alpha_1\right)\Gamma\left(\frac{3}{2}-\alpha_2\right)\Gamma\left(\frac{3}{2}-\alpha_3\right)}{\Gamma(\alpha_1)\Gamma(\alpha_2)\Gamma(\alpha_3)}\frac{1}{(x_1-x_2)^{2\left(\frac{3}{2}-\alpha_3\right)}}\frac{1}{(x_1-x_3)^{2\left(\frac{3}{2}-\alpha_2\right)}}\frac{1}{(x_2-x_3)^{2\left(\frac{3}{2}-\alpha_1\right)}}.
$$

Формула для других уникальных случаев:  $\alpha_1 + \alpha_2 + \alpha_3 = d + m, m \in \mathbb{N}$ , приведена в [\[1\]](#page-47-1) и получается из  $(19)$  с помощью разложения в полином Ньютона степени  $(\tau_1\tau_2+\tau_2\tau_3+\tau_1\tau_3)^m$ и использования определения для гамма-функции:

$$
\frac{\pi^{\frac{d}{2}}}{\Gamma(\alpha_1)\Gamma(\alpha_2)\Gamma(\alpha_3)} \sum_{\substack{0 \le m_i \le m \\ m_1 + m_2 + m_3 = m}} \frac{m!}{m_1! m_2! m_3!} \frac{\Gamma(\frac{d}{2} - \alpha_3 + m - m_3)}{(x_1 - x_2)^{2(\frac{d}{2} - \alpha_3 + m - m_3)}} \frac{\Gamma(\frac{d}{2} - \alpha_1 + m - m_1)}{(x_1 - x_3)^{2(\frac{d}{2} - \alpha_2 + m - m_2)}} \frac{\Gamma(\frac{d}{2} - \alpha_1 + m - m_1)}{(x_2 - x_3)^{2(\frac{d}{2} - \alpha_1 + m - m_1)}}.
$$

Попытаемся найти преобразование звезда-треугольник в общем виде. Перепишем [\(19\)](#page-21-0):

$$
\frac{\pi^{\frac{d}{2}}}{\Gamma(\alpha_{1})\Gamma(\alpha_{2})\Gamma(\alpha_{3})} \frac{1}{(x_{1}-x_{2})^{2(\frac{d}{2}-\alpha_{3})}} \frac{1}{(x_{1}-x_{3})^{2(\frac{d}{2}-\alpha_{2})}} \frac{1}{(x_{2}-x_{3})^{2(\frac{d}{2}-\alpha_{1})}} \int_{0}^{\infty} d\tau_{1} \int_{0}^{\infty} d\tau_{2} \int_{0}^{\infty} d\tau_{3} \left(\frac{\tau_{1}\tau_{2}}{(x_{1}-x_{2})^{2}(x_{2}-x_{3})^{2}} + \frac{\tau_{2}\tau_{3}}{(x_{1}-x_{3})^{2}(x_{2}-x_{3})^{2}} + \frac{\tau_{1}\tau_{3}}{(x_{1}-x_{2})^{2}(x_{1}-x_{3})^{2}}\right)^{\alpha_{1}+\alpha_{2}+\alpha_{3}-d} \frac{1}{\tau_{1}^{\alpha_{3}+1-\frac{d}{2}} \tau_{2}^{\alpha_{1}+1-\frac{d}{2}} \tau_{3}^{\alpha_{2}+1-\frac{d}{2}}} \exp(-\tau_{1}-\tau_{2}-\tau_{3}). \quad (20)
$$

Рассмотрим выражение

<span id="page-22-2"></span><span id="page-22-1"></span><span id="page-22-0"></span>
$$
\left(\frac{\tau_1 \tau_2}{X_1} + \frac{\tau_2 \tau_3}{X_2} + \frac{\tau_1 \tau_3}{X_3}\right)^{\alpha_1 + \alpha_2 + \alpha_3 - d}.
$$
\n(21)

Вынося первое слагаемое за скобки

$$
\left(\frac{\tau_1 \tau_2}{X_1}\right)^{\alpha_1 + \alpha_2 + \alpha_3 - d} \left(1 + \frac{\tau_3}{\tau_1} \frac{X_1}{X_2} + \frac{\tau_3}{\tau_2} \frac{X_1}{X_3}\right)^{\alpha_1 + \alpha_2 + \alpha_3 - d}
$$

и раскладывая в ряд Тейлора по переменной  $\tau_3$  около нуля, получаем:

$$
\left(\frac{\tau_1 \tau_2}{X_1}\right)^{\alpha_1 + \alpha_2 + \alpha_3 - d} \left(1 + \sum_{n=1}^{\infty} \frac{(\alpha_1 + \alpha_2 + \alpha_3 - d) \cdots (\alpha_1 + \alpha_2 + \alpha_3 - d - n + 1)}{n!} \left(\frac{1}{\tau_1} \frac{X_1}{X_2} + \frac{1}{\tau_2} \frac{X_1}{X_3}\right)^n \tau_3^n\right). \tag{22}
$$

Разложим скобку внутри суммы в бином Ньютона:

$$
\left(\frac{\tau_1\tau_2}{X_1}\right)^{\alpha_1+\alpha_2+\alpha_3-d}\left(1+\sum_{n=1}^{\infty}\sum_{k=0}^{n}\frac{(\alpha_1+\alpha_2+\alpha_3-d)\cdots(\alpha_1+\alpha_2+\alpha_3-d-n+1)}{n!}\right.\n\qquad\nC_n^k\frac{X_1^n}{X_2^{n-k}X_3^k}\frac{1}{\tau_1^{n-k}}\frac{1}{\tau_2^k}\tau_3^n\right).
$$

Теперь применим полученное выражение в [\(20\)](#page-22-0):

$$
\frac{\pi^{\frac{d}{2}}}{\Gamma(\alpha_{1})\Gamma(\alpha_{2})\Gamma(\alpha_{3})} \frac{1}{(x_{1}-x_{2})^{2(\frac{d}{2}-\alpha_{3})}} \frac{1}{(x_{1}-x_{3})^{2(\frac{d}{2}-\alpha_{2})}} \frac{1}{(x_{2}-x_{3})^{2(\frac{d}{2}-\alpha_{1})}} \int_{0}^{\infty} d\tau_{1} \int_{0}^{\infty} d\tau_{2} \int_{0}^{\infty} d\tau_{3} \n\left(1+\sum_{n=1}^{\infty}\sum_{k=0}^{n}C_{n}^{k}\frac{(\alpha_{1}+\alpha_{2}+\alpha_{3}-d)\cdots(\alpha_{1}+\alpha_{2}+\alpha_{3}-d-n+1)}{n!} \frac{((x_{1}-x_{2})^{2}(x_{2}-x_{3})^{2})^{n}} \frac{1}{(x_{1}-x_{3})^{2}(x_{2}-x_{3})^{2})^{n-k} ((x_{1}-x_{2})^{2}(x_{1}-x_{3})^{2})^{k}} \frac{1}{\tau_{1}^{n-k}} \frac{1}{\tau_{2}^{k}} \tau_{3}^{n}\right) \n\left(\frac{\tau_{1}\tau_{2}}{(x_{1}-x_{2})^{2}(x_{2}-x_{3})^{2}}\right)^{\alpha_{1}+\alpha_{2}+\alpha_{3}-d} \frac{1}{\tau_{1}^{\alpha_{3}+1-\frac{d}{2}}} \frac{1}{\tau_{2}^{\alpha_{1}+1-\frac{d}{2}}} \exp(-\tau_{1}-\tau_{2}-\tau_{3}).
$$

Объединяя множители и пользуясь определением гамма-функции, получаем конечный результат:

$$
\sum_{n=0}^{\infty} \sum_{k=0}^{n} C_{kn} \frac{1}{(x_1 - x_2)^{2(\alpha_1 + \alpha_2 - \frac{d}{2} + k - n)}} \frac{1}{(x_1 - x_3)^{2(\frac{d}{2} - \alpha_2 + n)}} \frac{1}{(x_2 - x_3)^{2(\alpha_2 + \alpha_3 - \frac{d}{2} - k)}},
$$
  

$$
C_{kn} = \pi^{\frac{d}{2}} \frac{\Gamma(\alpha_1 + \alpha_2 + \alpha_3 - d + 1)\Gamma(\alpha_1 + \alpha_2 - \frac{d}{2} + k - n)\Gamma(\alpha_2 + \alpha_3 - \frac{d}{2} - k)\Gamma(\frac{d}{2} - \alpha_2 + n)}{\Gamma(\alpha_1 + \alpha_2 + \alpha_3 - d - n + 1)\Gamma(k + 1)\Gamma(n - k + 1)\Gamma(\alpha_1)\Gamma(\alpha_2)\Gamma(\alpha_3)}.
$$

Таким образом, преобразование звезда-треугольник в общем виде выглядит следующим образом:

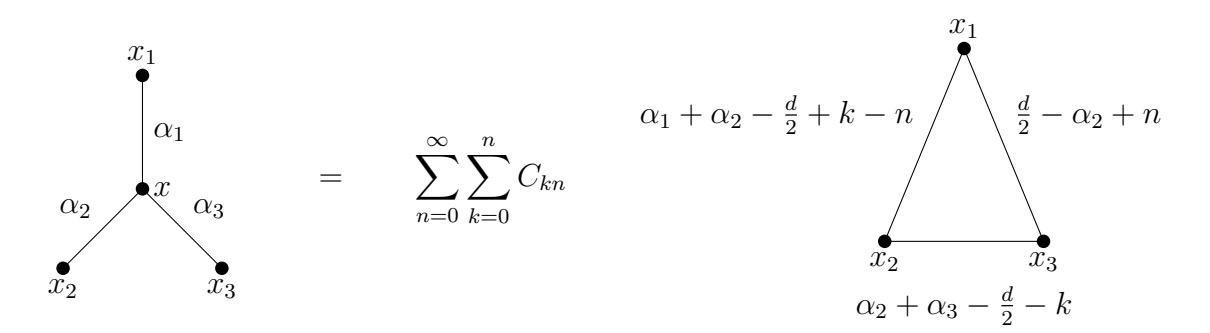

Попытаемся что-нибудь посчитать с помощью этой формулы. Возьмем диаграмму модели  $\phi^3$ :

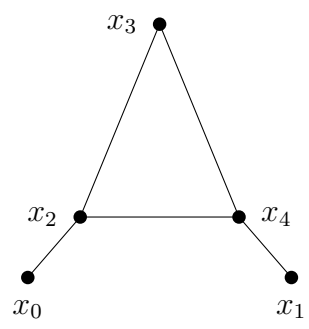

Мы отрезали внешнюю верхнюю линию, т.к. диаграмма логарифмически расходящаяся. Если ее посчитать методом [1.4,](#page-11-0) то получим:

<span id="page-23-0"></span>
$$
\bar{C}(1)\bar{C}(2)C(d-3)\frac{1}{p^{2(5-\frac{d}{2})}},\tag{23}
$$

где  $C(\alpha) = (2\pi)^d \overline{C}(\alpha) = 4^{\frac{d}{2}-\alpha} \pi^{\frac{d}{2}} \Gamma^{-1}(\alpha) \Gamma\left(\frac{d}{2}-\alpha\right).$ 

Теперь посчитаем, используя преобразование звезда-треугольник в вершине  $x_2$ . Диаграмма преобразуется к

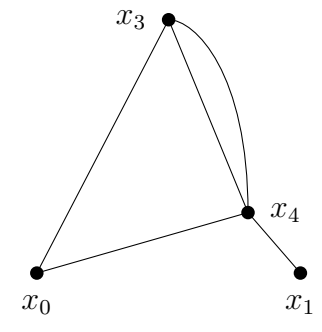

Снова, используя метод 1.4, получаем:

<span id="page-24-1"></span>
$$
\bar{C}^{4}(1)C(d-4)\frac{1}{p^{2(5-\frac{d}{2})}}\sum_{n=0}^{\infty}\sum_{k=0}^{n}C_{kn}C\left(\frac{d}{2}-2-k\right)C(d-3+k-n)\bar{C}\left(5+n-\frac{d}{2}\right),
$$
\n
$$
C_{kn} = \pi^{\frac{d}{2}}\frac{\Gamma\left(\frac{d}{2}-2\right)}{\Gamma\left(\frac{d}{2}-2-n\right)}\frac{\Gamma\left(\frac{d}{2}-2+k-n\right)\Gamma\left(\frac{d}{2}-2-k\right)\Gamma(n+1)}{\Gamma(k+1)\Gamma(n-k+1)\Gamma^{3}\left(\frac{d}{2}-1\right)}.
$$
\n(24)

Вообще, с помощью преобразования звезда-треугольник, можно получить 6 выражений. Это связано с тем, что в (21) мы могли разложить в ряд Тейлора по любой из 3-х переменных, а в (22) - 2-мя способами расписать бином Ньютона. Из-за возможности расписать бином Ньютона 2-мя способами, в этих 6-ти выражениях будут 3 пары, в которых каждое выражение получается из другого с помощью замены  $k \to n-k$ , поэтому, действительно различных выражений можно получить только 3. Другие 2 выражения здесь не приведены, так как в них мы натыкаемся на полюса гамма-функции и их использовать нельзя.

Оказывается, что в (24) обе суммы берущиеся, поэтому, после всех упрощений, конечный ответ имеет вид

$$
\frac{1}{d-5}\bar{C}(1)\bar{C}(2)C(d-3)\frac{1}{p^{2(5-\frac{d}{2})}}
$$

Полученный результат отличается от точного ответа (23) на множитель  $\frac{1}{d-5}$ . Это связано с тем, что преобразование звезда-треугольник представляет изначально хороший объект через сумму других, в которых присутствует ИК-расходимость. Самым необычном здесь является то, что заведомо неправильные промежуточные выкладки, в конечном итоге, приводят к результату, который отличается от точного ответа всего лишь на множитель.

Дальнейшие планы по развитию этого преобразования заключаются в решении проблемы появления ИК-расходимостей, а также в получении подобного преобразования в динамике, где на данный момент не получено никаких результатов даже для частных случаев.

#### <span id="page-24-0"></span> $2.2$ Оптимизация вычислений

Как уже было показано во введении, продвижение в расчетах является сложной и трудоемкой задачей. Это хорошо видно по длительным периодам застоя. Появление компьютерных мощностей и создание компьютерных программ сильно поспособствовало дальнейшему продвижению в вычислениях. В задачах динамики наличие компьютерных программ играет еще более существенную роль, поэтому написание соответствующих программ является актуальной задачей.

На данный момент существуют различные библиотеки, помогающие написать желаемый код. Мы будем активно использовать GraphState и Graphine [54]. Эти библиотеки

являются открытыми. GraphState позволяет задавать любую структуру диаграмм, определять различные свойства линий и вершин, узнавать информацию о линиях и вершинах. Запись диаграмм основана на нотации Никеля [\[55\]](#page-50-11). Graphine позволяет работать с графами, имеющими структуру заданную через GraphState.

Для начала, как и в прошлом параграфе, будем писать программы для статики. Вопервых, это проще, во-вторых, написание кода даст определенный опыт и некоторое понимание реализации, ну и в-третьих, мы получим некоторую начальную структуру, которую впоследствии адаптируем для динамики. Будем работать с моделью  $\phi^3,$  ее логарифмическая размерность равняется 6. Сразу стоит сказать, что здесь, в отличие от [1.4,](#page-11-0) вычисления будут проводиться в импульсном представлении, а не в координатном. Операции используются те же самые, но для импульсного представления. Свертка (операция произведения в координатном представлении) выглядит следующим образом:

$$
\frac{1}{(2\pi)^d} \int dk \, \frac{1}{k^{2\alpha}(k-p)^{2\beta}} = (4\pi)^{-\frac{d}{2}} p^{d-2\alpha-2\beta} \frac{\Gamma(\frac{d}{2}-\alpha) \Gamma(\frac{d}{2}-\beta) \Gamma(\alpha+\beta-\frac{d}{2})}{\Gamma(\alpha) \Gamma(\beta) \Gamma(d-\alpha-\beta)}.
$$

Перепишем через переменную  $\lambda = \frac{d}{2} - 1$ :

$$
\frac{1}{(2\pi)^d} \int dk \frac{1}{k^{2\alpha}(k-p)^{2\beta}} = (4\pi)^{-\lambda-1} \frac{1}{p^{2(\alpha+\beta-\lambda-1)}} \frac{\Gamma(\lambda+1-\alpha)\Gamma(\lambda+1-\beta)\Gamma(\alpha+\beta-\lambda-1)}{\Gamma(\alpha)\Gamma(\beta)\Gamma(2\lambda+2-\alpha-\beta)}.
$$

Вводя

$$
G(\alpha, \beta) = \frac{\Gamma(\lambda + 1 - \alpha) \Gamma(\lambda + 1 - \beta) \Gamma(\alpha + \beta - \lambda - 1)}{\Gamma(\alpha) \Gamma(\beta) \Gamma(2\lambda + 2 - \alpha - \beta)},
$$

получаем:

<span id="page-25-0"></span>
$$
\frac{1}{(2\pi)^d} \int dk \, \frac{1}{k^{2\alpha} (k-p)^{2\beta}} = (4\pi)^{-\lambda - 1} \frac{1}{p^{2(\alpha + \beta - \lambda - 1)}} G(\alpha, \beta). \tag{25}
$$

Таким образом, в результате свертки получаем 2 сомножителя. Один из них - импульс с некоторым новым показателем, другой - некий множитель. Результаты будем приводить только через G-функции; нужный множитель  $(4\pi)$ <sup>...</sup> всегда можно восстановить по количеству петель в начальной диаграмме.

Начнем написание программы. Будем использовать Python 2.7. В [B.1](#page-39-1) приведены две базовые операции - операция произведения и свертка. Условимся здесь с названием методов. Мы всегда рисуем диаграммы в "координатном представлении". Это значит, что в вершинах диаграмм у нас находятся координаты, а по линиям "текут" импульсы. В этом случае, когда у нас есть две линии с общими вершинами, нам нужно применять операцию произведения в координатном представлении или свертку  $(25)$  в импульсном. Все названия будут "связаны" с координатным представлением, поэтому свертке [\(25\)](#page-25-0) соответствует метод с названием multiply\_two\_edges. Метод convolution\_edges соответствует операции произведения.

В самом начале вычисления диаграммы, мы должны задать ее. Для этого предназначены методы  $B.2$ . define properties config задает структуру графа. С помощью него мы определяем свойства линий и вершин. В нашем случае все вершины одинаковы, а в линиях должна быть информация, связанная с показателем импульса. Из-за этого нам достаточно добавить 1 свойство для линий, которое мы назовем power. В define\_edge\_properties\_ values мы определяем значение power для каждой линии в виде кортежа с 2-мя числами. Второе число будет связано с  $\lambda$  в степени [\(25\)](#page-25-0), а первое - со всем остальным. Наконец, в define new graph attributes мы определяем дополнительный атрибут графа, в котором будет содержаться информация, связанная со всеми получаемыми в процессе G-функциями.

В В.3 приведены методы, позволяющие сворачить все начальные петли в графе multiply graph edges; считать "хороший" граф (имеет только две внешних линии и считается с помощью метода  $1.4$ ) - calculate good graph; считать логарифмически УФ-расходящийся граф, который имеет только логарифмически УФ-расходящиеся подграфы, дополнительно используя свойство  $KR'$ -операции - calculate  $log$  graph with triangular divergences.

В В.4 содержатся методы, представляющие конечный результат в удобочитаемом виде через *G*-функци; В.5 предназначен для запуска счета диаграмм.

Посчитаем несколько примеров, используя написанные методы.

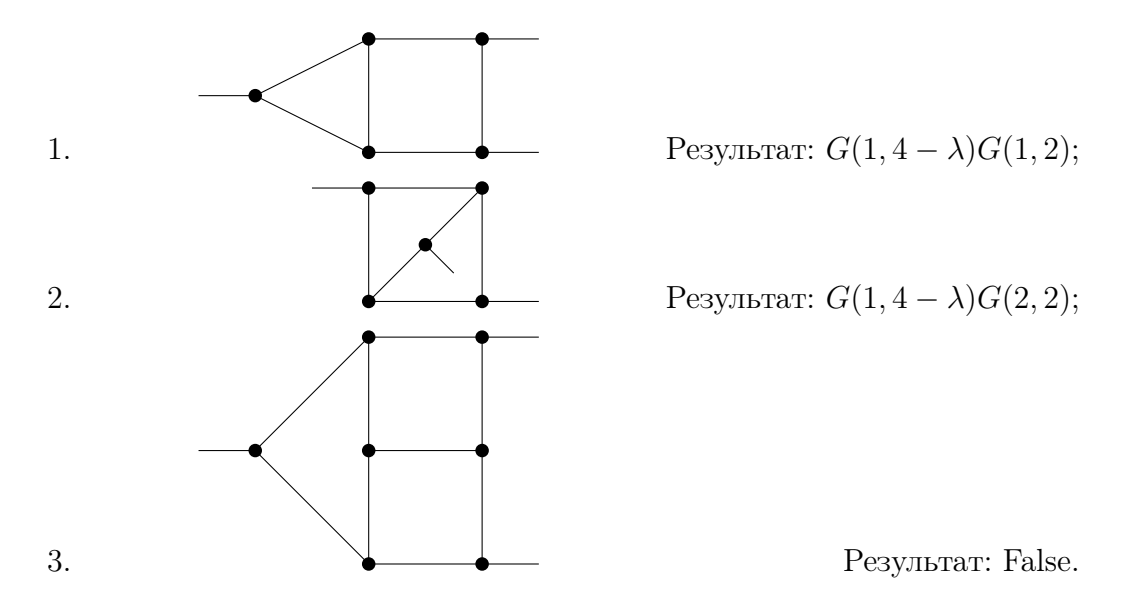

Последняя диаграмма не может быть посчитана этим методом.

Дальнейшие планы заключаются в написании оставшихся методов, позволяющих считать не только логарифмически расходящиеся диаграммы с логарифмически расходящимися подграфами, а также планируется адаптация программы для задач динамики.

## Заключение

В данной работе были численно сосчитаны двух- и трехпетлевые вклады диаграмм в модели, предназначенной для исследования фазового перехода в сверхтекучее состояние [\[40\]](#page-49-7) (она также была описана в [1.1,](#page-6-1) [1.2\)](#page-9-0). Вдобавок к этому, были вычислены β-функции зарядов  $q_i$  и  $q_r$  в двухпетлевом приближении и заряда  $u$  в трехпетлевом; был вычислен вклад 2-го порядка ТВ в ИК-фиксированную точку и подтверждена ее ИК-устойчивость.

Дальше в работе развивался метод вычислений в координатно-временном представлении. Было вновь получено преобразование звезда-треугольник в статике, которое совпало с уже полученными результатами в уникальных случаях. Вдобавок к этому, было получено данное преобразование в общем случае. Параллельно велась работа по оптимизации вычислений путем написания алгоритмов. На основе существующих библиотек были написаны методы, позволяющие вычислять часть диаграмм в статической модели  $\phi^3.$ 

В дальнейшем планируются попытки применения метода Компанийца-Панзера [\[56\]](#page-50-12), который в недавнее время показал свою высокую эффективность, вместе с методом вычислений в координатно-временном представлении. Существуют надежды, что использование этих методов в совокупности позволит ускорить продвижение в расчетах в различных динамических задачах.

# <span id="page-28-1"></span><span id="page-28-0"></span>А.1 Свертка линий в общем виде

Стрелочки связаны с $\theta$ -функциями.

$$
x_{1}t
$$
\n
$$
A_{1}\frac{\theta(t-t_{1})}{(t-t_{1})^{\alpha_{1}}}\exp\left(-\frac{(x-x_{1})^{2}}{t-t_{1}}b_{1}\right) \quad * \quad A_{2}\frac{\theta(t_{1}-t_{2})}{(t_{1}-t_{2})^{\alpha_{2}}}\exp\left(-\frac{(x_{1}-x_{2})^{2}}{t_{1}-t_{2}}b_{2}\right) =
$$
\n
$$
A_{1}A_{2}\left(\frac{\pi}{b_{1}b_{2}}\right)^{\frac{d}{2}}\int_{0}^{1}dz\ z^{4-\alpha_{1}}(1-z)^{\frac{d}{2}-\alpha_{2}}\left(\frac{z}{b_{1}}+\frac{1-z}{b_{2}}\right)^{-\frac{d}{2}}\frac{\theta(t-t_{2})}{(t-t_{2})^{a_{1}+a_{2}-\frac{d}{2}-1}}
$$
\n
$$
\exp\left(-\frac{(x-x_{2})^{2}}{t-t_{2}}\left(\frac{z}{b_{1}}+\frac{1-z}{b_{2}}\right)^{-1}\right),
$$
\n
$$
x_{1}t
$$
\n
$$
A_{1}\frac{\theta(t-t_{1})}{(t-t_{1})^{\alpha_{1}}}\exp\left(-\frac{(x-x_{1})^{2}}{t-t_{1}}b_{1}\right) \quad * \quad A_{2}\frac{\theta(t_{2}-t_{1})}{(t_{2}-t_{1})^{\alpha_{2}}}\exp\left(-\frac{(x_{1}-x_{2})^{2}}{t_{2}-t_{1}}b_{2}\right) =
$$
\n
$$
\frac{A_{1}A_{2}}{2^{\frac{d}{2}+1-\alpha_{1}-\alpha_{2}}}\left(\frac{\pi}{b_{1}b_{2}}\right)^{\frac{d}{2}}\int_{0}^{1}dz\ z^{\alpha_{1}+\alpha_{2}-\frac{d}{2}-2}\left[(1-z)^{\frac{d}{2}-\alpha_{1}}(1+z)^{\frac{d}{2}-\alpha_{2}}\left(\frac{1-z}{b_{1}}+\frac{1+z}{b_{2}}\right)^{-\frac{d}{2}}
$$
\n
$$
\frac{\theta(t_{2}-t)}{(t_{2}-t)^{a_{1}+a_{2}-\frac{d}{2}-1}}\exp\left(-2z\frac{(x-x_{2})^{2}}{t_{2}-t}\left(\frac{1-z}{b_{1}}+\frac{1+z}{b_{2}}\right)^{-1}\right) + (1+z)^{\frac
$$

 $A.$ 

$$
A_{1} \frac{\theta(t_{1}-t)}{(t_{1}-t)^{a_{1}}} \exp\left(-\frac{(x-x_{1})^{2}}{t_{1}-t}b_{1}\right) \quad * \quad A_{2} \frac{\theta(t_{2}-t_{1})}{(t_{2}-t_{1})^{a_{2}}} \exp\left(-\frac{(x_{1}-x_{2})^{2}}{t_{2}-t_{1}}b_{2}\right) =
$$
\n
$$
A_{1} A_{2} \left(\frac{\pi}{b_{1}b_{2}}\right)^{\frac{d}{2}} \int_{0}^{1} dz \, z^{\frac{d}{2}-a_{1}} (1-z)^{\frac{d}{2}-a_{2}} \left(\frac{z}{b_{1}}+\frac{1-z}{b_{2}}\right)^{-\frac{d}{2}} \frac{\theta(t_{2}-t)}{(t_{2}-t)^{a_{1}+a_{2}-\frac{d}{2}-1}} =
$$
\n
$$
\exp\left(-\frac{(x-x_{2})^{2}}{t_{2}-t}\left(\frac{z}{b_{1}}+\frac{1-z}{b_{2}}\right)^{-1}\right).
$$

#### <span id="page-29-0"></span> $A.2$ Диаграммы

Вначале приведены однопетлевые диаграммы, вносящие вклад в  $Z_5$  и двухпетлевые, вносящие вклад в  $Z_0, Z_1$  и  $Z_2$  при  $u_R \neq 0$ . Везде  $\alpha_R$  положен 1, т.к. в каждой диаграмме он входит как множитель в первой степени и легко восстанавливается. Результаты остальных диаграмм будут приведены при  $u_R = 0$ .

Таблица 1: Однопетлевые диаграммы, вносящие вклад в  $Z_5$ .

| $N^{\underline{0}}$ | Диаграмма | $C_{\cdot}K$ . | $Z_5$                                                     |
|---------------------|-----------|----------------|-----------------------------------------------------------|
|                     |           | $\overline{2}$ | $g_{\overline{1}}$<br>$\overline{(1+iu_R)8\pi^2\epsilon}$ |
| $\overline{2}$      |           |                | $g_{\tilde{1}}$<br>$\sqrt{8\pi^2\epsilon}$                |
| 3                   |           |                | $\frac{g_1 g_2}{8\pi^2\epsilon}$                          |

Таблица 2: Двухпетлевые диаграммы, вносящие вклад в  $Z_0$ ,  $Z_1$  и  $Z_2$ .

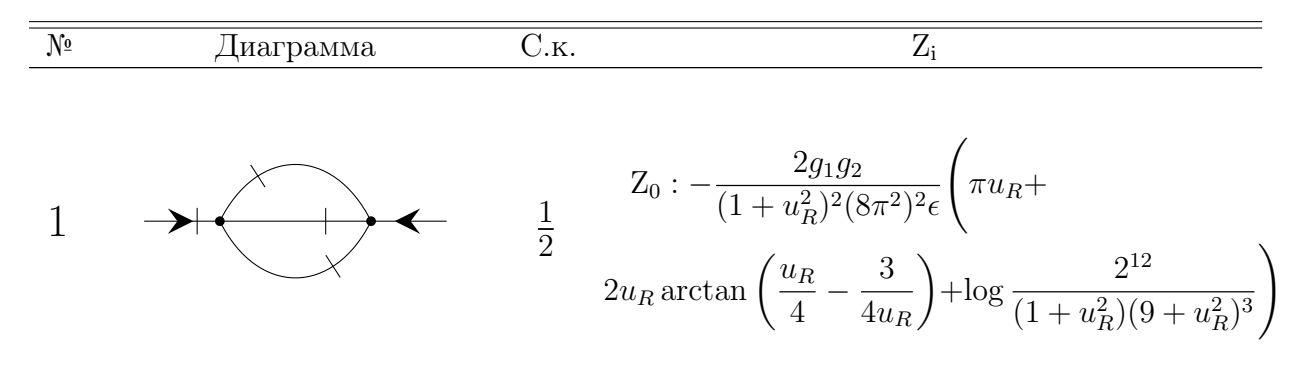

Продолжение на следующей странице

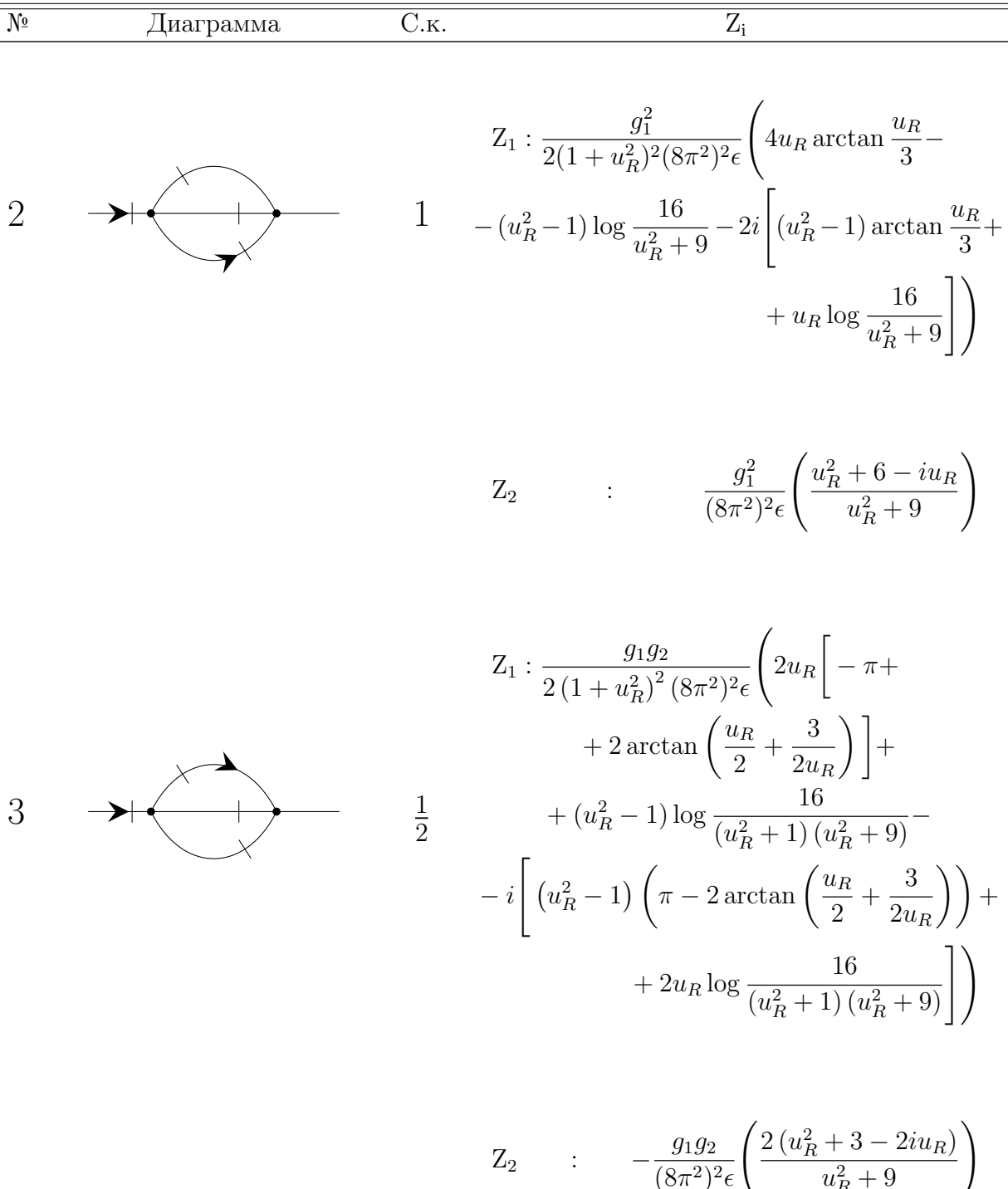

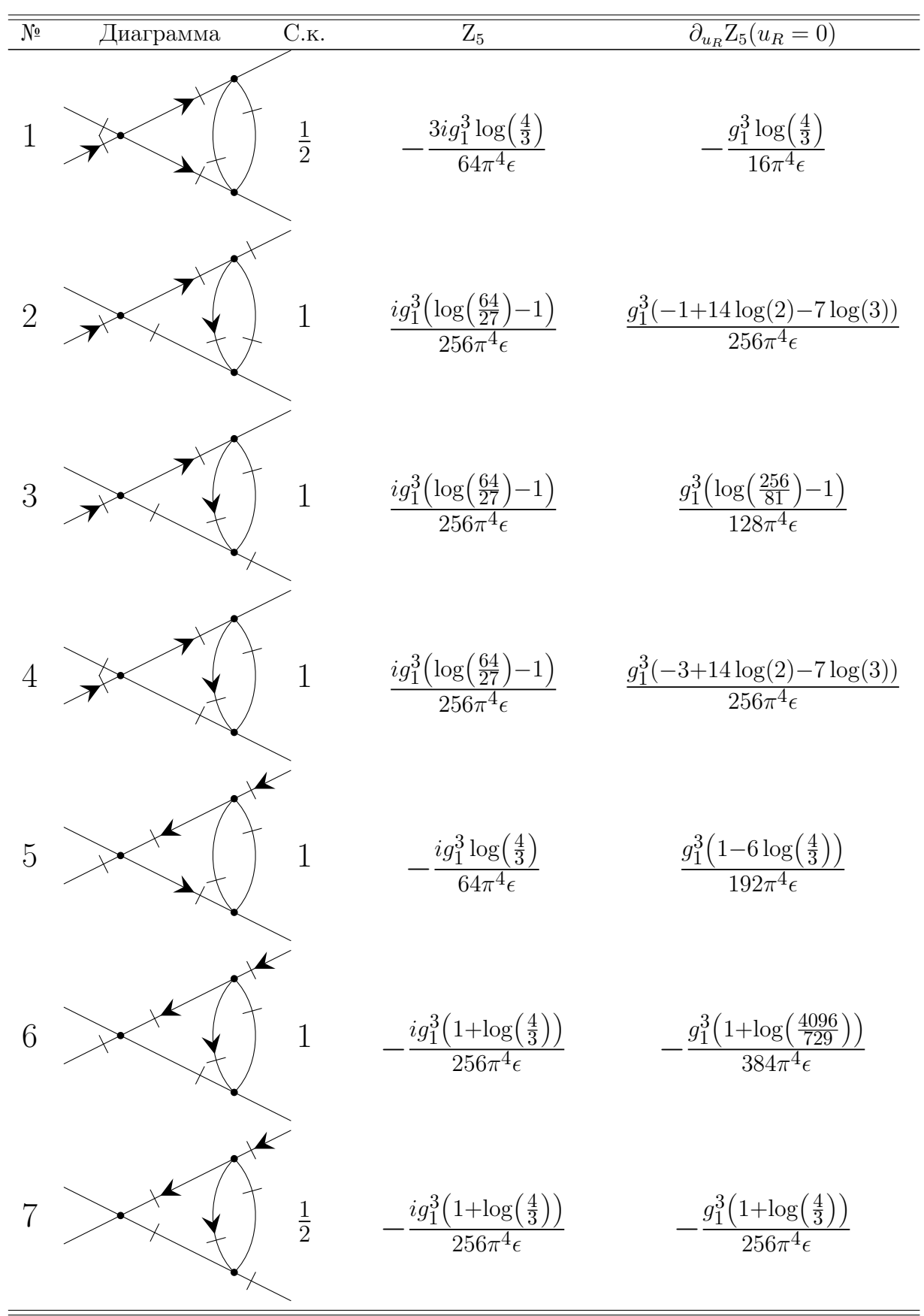

Таблица 3: Двухпетлевые диаграммы, вносящие вклад в  $Z_5$ .

Продолжение на следующей странице

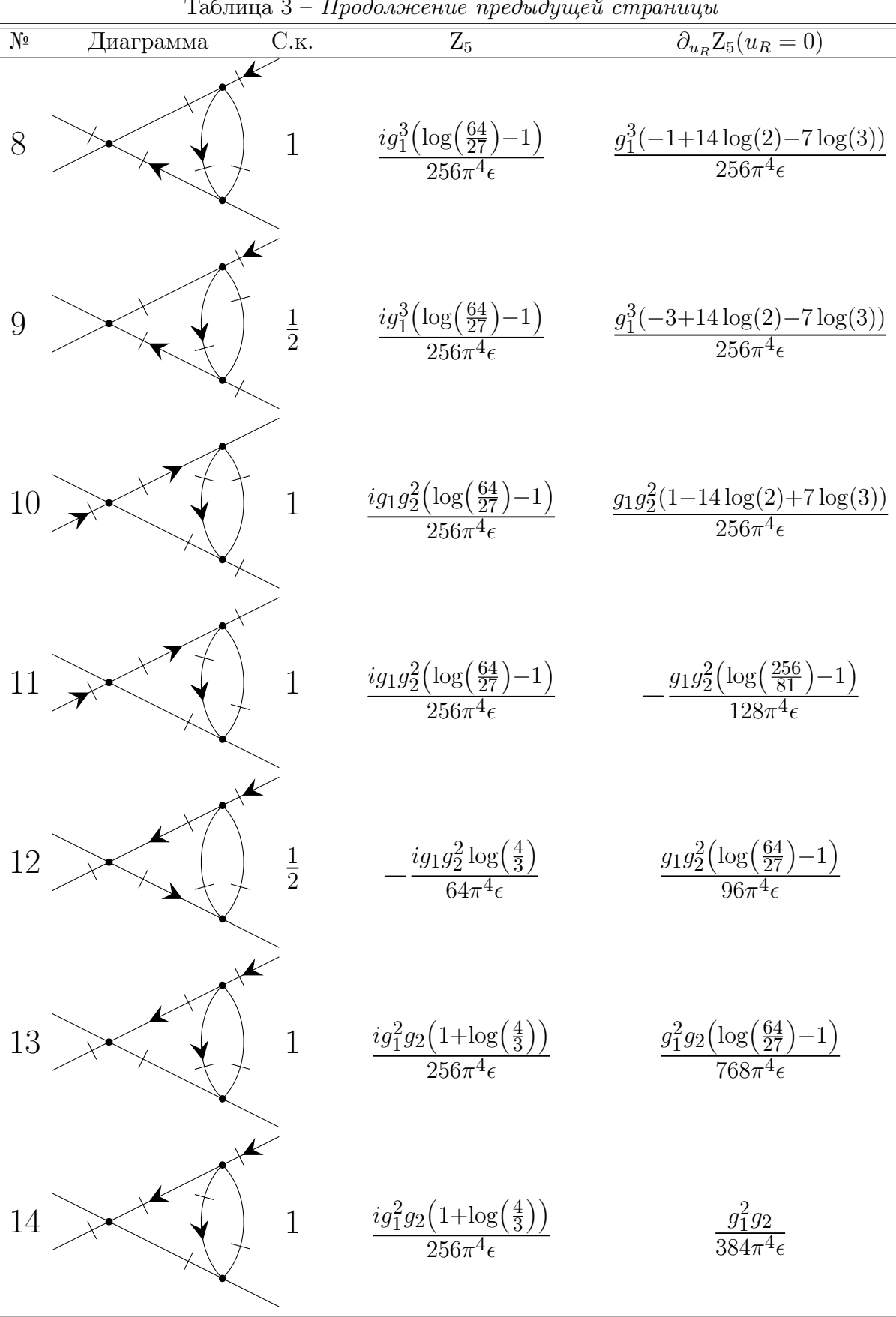

Таблица 3 – Продолжение предыдущей страницы

Продолжение на следующей странице

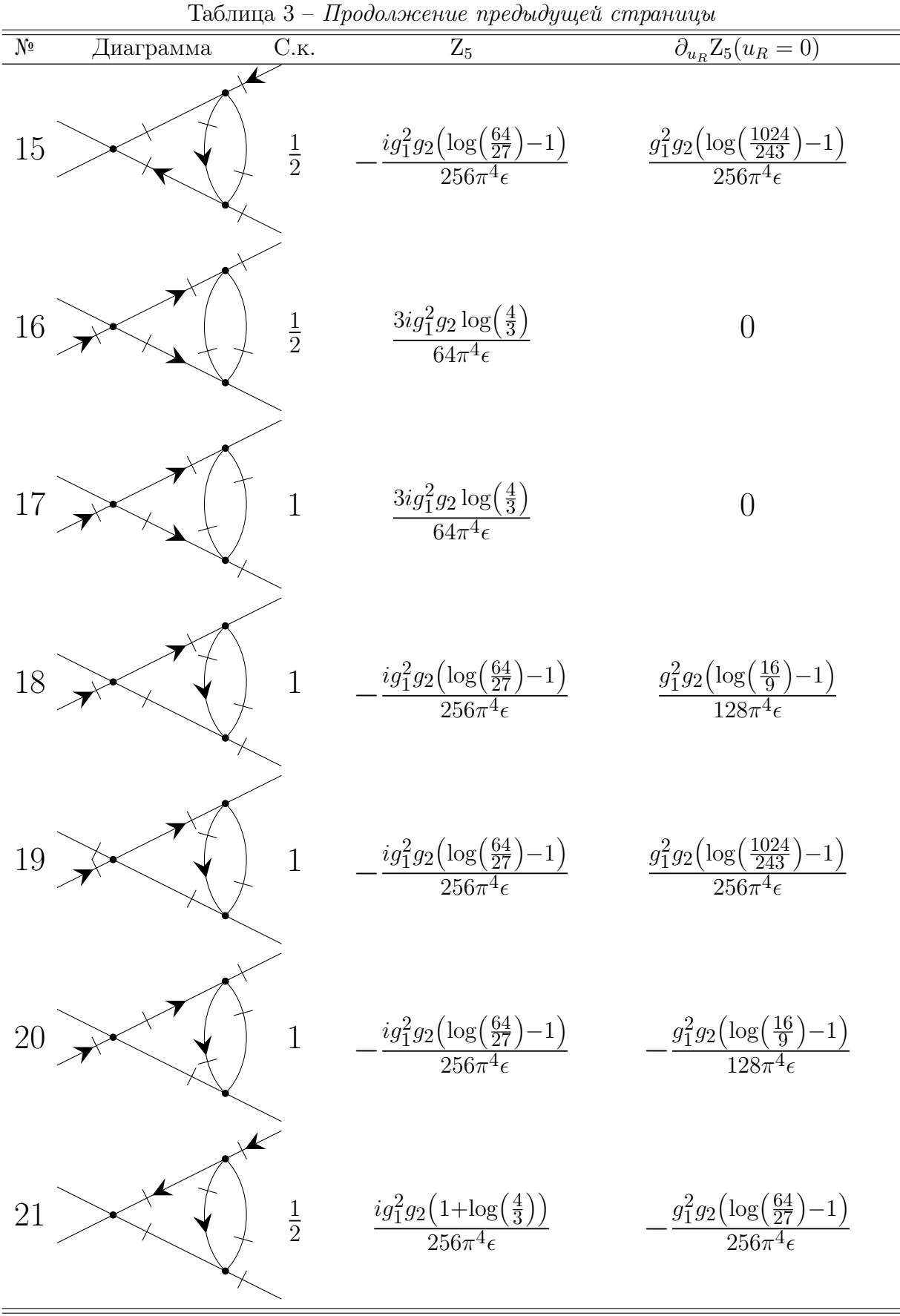

Продолжение на следующей странице

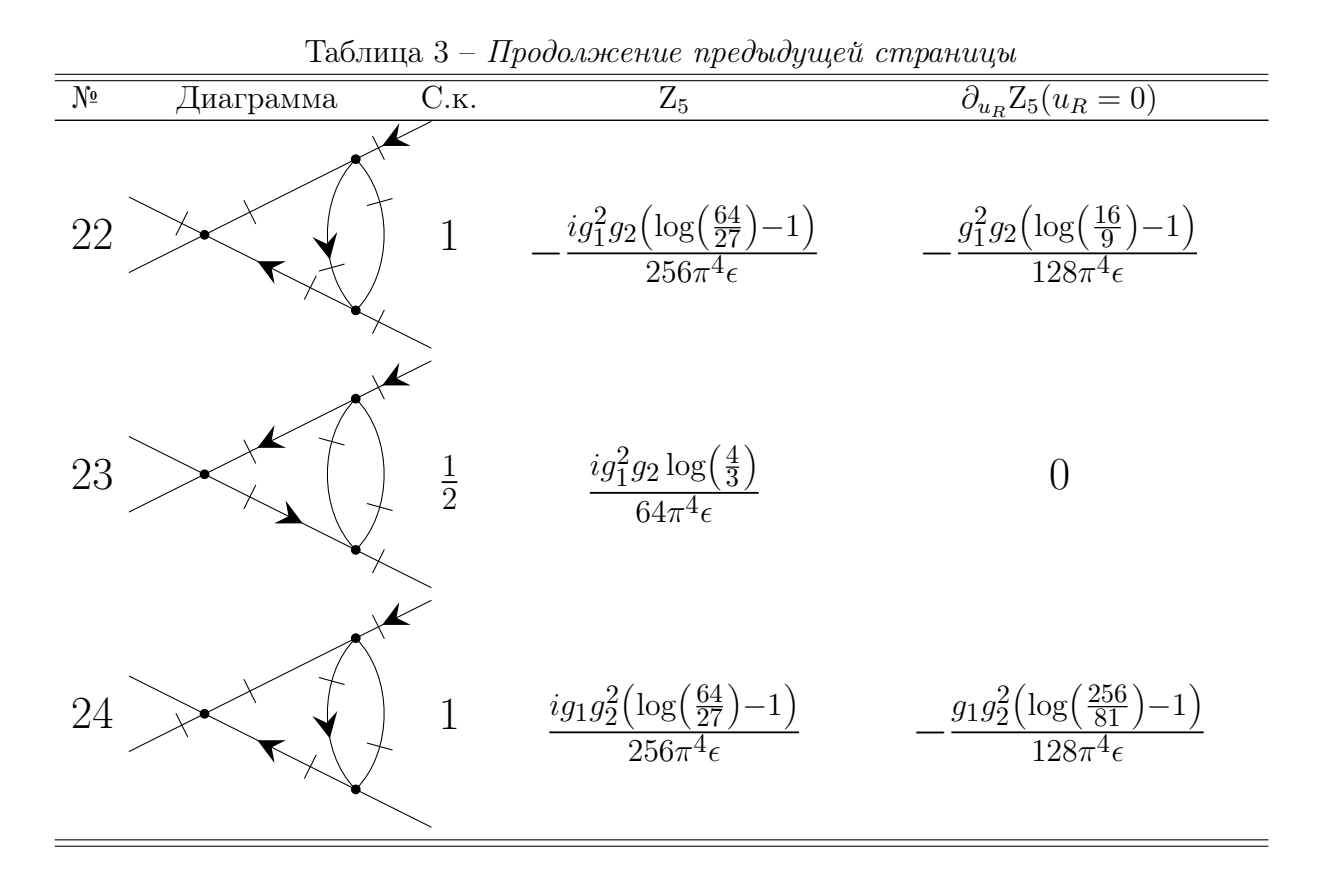

Введем обозначения:  $v_{1i} = v_{2i} = v_{3i} = v_{9i} = v_{11i}$ ,  $v_{4i} = v_{5i} = v_{6i}$  и  $v_{7i} = v_{8i} = v_{10i}$ , где  $i=t,p,$ 

$$
\begin{split} \Upsilon_0&=8 \text{Li}_2\left(\frac{3}{4}\right)-\pi^2+\log\left(\frac{4}{3}\right)(6-26\log(2)+21\log(3)),\\ \upsilon_{1t}&=3\left(-4\left(\text{Li}_2\left(\frac{1}{4}\right)+\text{Li}_2\left(\frac{1}{3}\right)\right)-3\log(3)(2+\log(243))+4\log(2)\left(3+28\coth^{-1}(5)\right)\right)+\\ &+\pi^2,\\ \upsilon_{1p}&=1+2\log\left(\frac{4}{3}\right)(-5+24\log(2)-12\log(3)),\\ \upsilon_{4t}&=-32 \text{Li}_2\left(\frac{1}{4}\right)+12 \text{Li}_2\left(\frac{2}{3}\right)-\frac{10\pi^2}{3}+7\log^2(3)-54\log(3)+\\ &+4\log(2)(23-7\log(2)+\log(81)),\\ \upsilon_{4p}&=-96 \text{Li}_2\left(\frac{1}{4}\right)+96 \text{Li}_2\left(\frac{1}{3}\right)+5+384\log^2(2)+4\log(3)(89+24\log(3))-\end{split}
$$

$$
\begin{split} \label{eq:4} \begin{split} \Sigma_{th}=&\frac{1}{2}\left(\frac{1}{2}\right)+\frac{1}{2}\log(3)\left(\frac{1}{2}\right)+\frac{1}{2}\log(3)\log(3)-\\ &-8\log(2)(73+48\log(3)),\\ \upsilon_{7t}&=4\left(-2\text{Li}_2\left(\frac{1}{16}\right)+3\text{Li}_2\left(\frac{1}{9}\right)-2\text{Li}_2\left(\frac{1}{6}\right)+5\text{Li}_2\left(\frac{1}{4}\right)+6\text{Li}_2\left(\frac{3}{8}\right)+4\text{Li}_2\left(\frac{4}{9}\right)+\\ &+3\text{Li}_2\left(\frac{2}{3}\right)\right)-\frac{14\pi^2}{3}+116\log^2(2)-4\log(2)(17+32\log(3))+\log(3)(42+47\log(3)),\\ \upsilon_{7p}&=-192 \text{Li}_2\left(\frac{1}{4}\right)+96 \text{Li}_2\left(\frac{1}{3}\right)+5-16\pi^2+4\log(3)(24\log(3)-79)+\\ &+24\
$$

$$
\chi_{1t} = -\left(24 \text{Li}_2\left(\frac{1}{4}\right) - 84 \text{Li}_2\left(\frac{2}{3}\right) - 6 + 7 \pi ^2 - 576 \log ^2(2) + 20 \log (2)(8 + 33 \log (3)) - \log (3)(80 + 207 \log (3))\right),
$$
  
\n
$$
\chi_{1p} = -\left(216 \text{Li}_2\left(\frac{1}{4}\right) - 432 \text{Li}_2\left(\frac{2}{3}\right) + 69 + 36 \pi ^2 + 4 \log (2)(-221 + 972 \log (2) - \log (3)) + 221 \log (9) + 324 \log (3) \log (9)\right),
$$
  
\n
$$
\chi_{2t} = -\left(12 \text{Li}_2(-2) + 6 \text{Li}_2\left(\frac{1}{4}\right) - 6 + \pi ^2 - 180 \log ^2(2) + (26 + 96 \log (3)) \log (4) - \right. \left. - (13 + 24 \log (3)) \log (9)\right),
$$
  
\n
$$
\chi_{2p} = \left(144 \text{Li}_2\left(\frac{1}{4}\right) - 288 \text{Li}_2\left(\frac{2}{3}\right) + 57 + 24 \pi ^2 + 2592 \log ^2(2) + 432 \log ^2(3) + 322 \log (3) - \right. \left. - 4 \log (2)(161 + 576 \log (3))\right),
$$
  
\n
$$
\chi_{3t} = -\left(13 \pi ^2 - 2\left(-33 \text{Li}_2\left(\frac{1}{4}\right) + 78 \text{Li}_2\left(\frac{2}{3}\right) + 6 + 270 \log ^2(2) - \right. \left. - 4 \log (2)(25 + 87 \log (3)) + (25 + 63 \log (3)) \log (9))\right)\right),
$$
  
\n
$$
\chi_{3p} = \left(54 \text{Li}_2\left(\frac{1}{4}\right) - 108 \text{Li}_2\left(\frac{2}{3}\right) + 15 + 9 \pi ^2 + 972 \log ^2(2) + \log (3)(113 + 162 \log (3)) - \right. \left. - 2 \log (2)(
$$

$$
\chi_{6p} = \left(-1152Li_2\left(-\frac{1}{3}\right)-1440Li_2\left(\frac{3}{4}\right)+189+96\pi^2-13248\log^2(2)-2\log(3)(2381+\right.\newline\left.+720\log(3))+4\log(2)(1933+2592\log(3))\right),
$$
\n
$$
\chi_{7n} = \left(-117Li_2\left(\frac{1}{4}\right)+6Li_2\left(\frac{2}{3}\right)+3+\frac{11\pi^2}{2}-90\log^2(2)+(103-36\log(3))\log(3)+\right.\newline\left.+6\log(2)(14\log(3)-29)\right),
$$
\n
$$
\chi_{7p} = -\left(-3\left(-384Li_2\left(\frac{1}{4}\right)+192Li_2\left(\frac{2}{3}\right)+9+\log(729)\right)+\right.\newline\left.+12\log(2)\left(455+16\log\left(\frac{64}{27}\right)\right)-3352\log(3)\right),
$$
\n
$$
\chi_{8s} = -\left(87Li_2\left(\frac{1}{4}\right)-18Li_2\left(\frac{2}{3}\right)+3-\frac{5\pi^2}{2}-\left(161+12\log\left(\frac{8}{3}\right)\right)\log(3)+\right.\newline\left.+6\log(2)(43+\log(512))\right),
$$
\n
$$
\chi_{8p} = \left(3\left(960Li_2\left(-\frac{1}{2}\right)-576Li_2\left(-\frac{1}{3}\right)-384Li_2\left(\frac{2}{3}\right)+89\right)+192\pi^2+\right.\newline\left.+12(521-168\log(2))\log(2)+\left(288\log\left(\frac{8}{3}\right)-2011\right)\log(9)\right),
$$
\n
$$
\chi_{9s} = -\left(12Li_2\left(\frac{1}{4}\right)-24Li_2\left(\frac{2}{3}\right)-3+2\pi^2-72\log^2(2)-\log(3)(13+36\log(3))+\right.\newline\left.+ \log(2)(26+96\log(3))\right),
$$
\n
$$
\chi_{9p} = \left(144Li_2\left(\frac{1}{4}\right)-2
$$

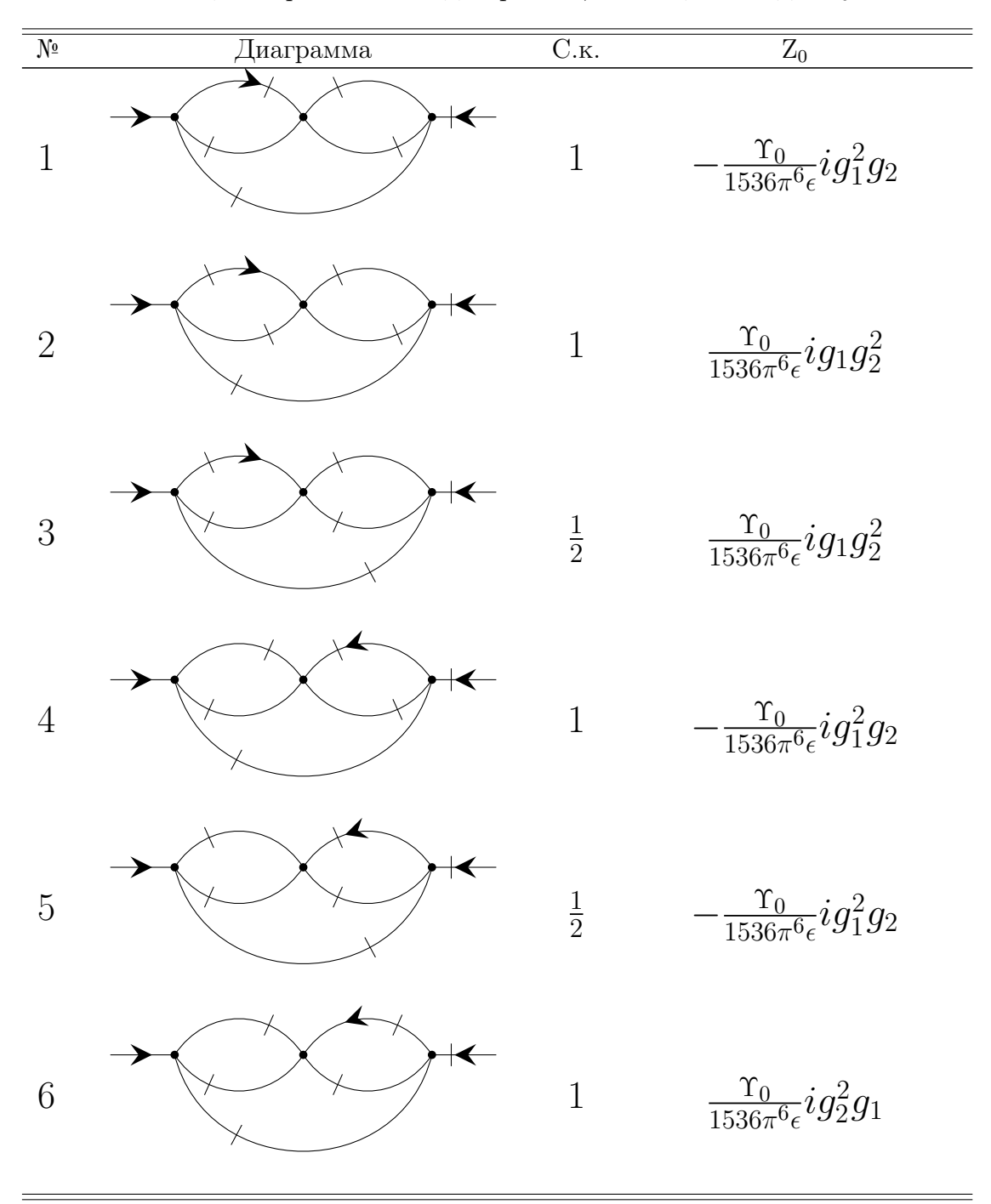

Таблица 4: Трехпетлевые диаграммы, вносящие вклад в  $Z_0$ .

Таблица 5: Трехпетлевые диаграммы, вносящие вклад в  $Z_0, Z_1$  и  $Z_2$ .

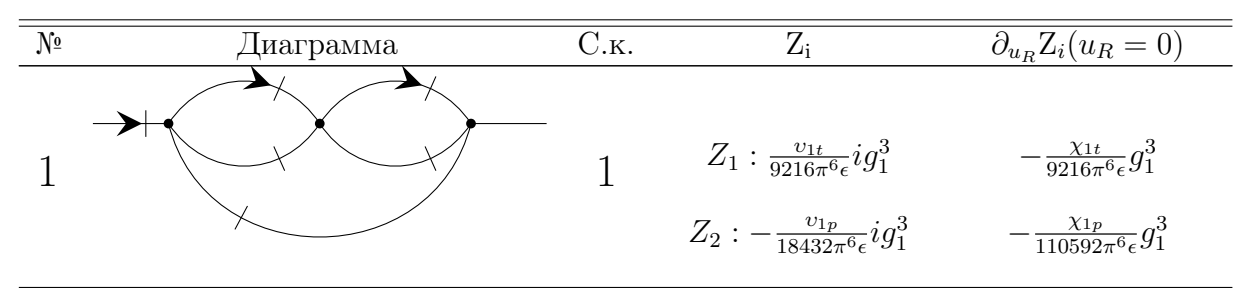

Продолжение на следующей странице

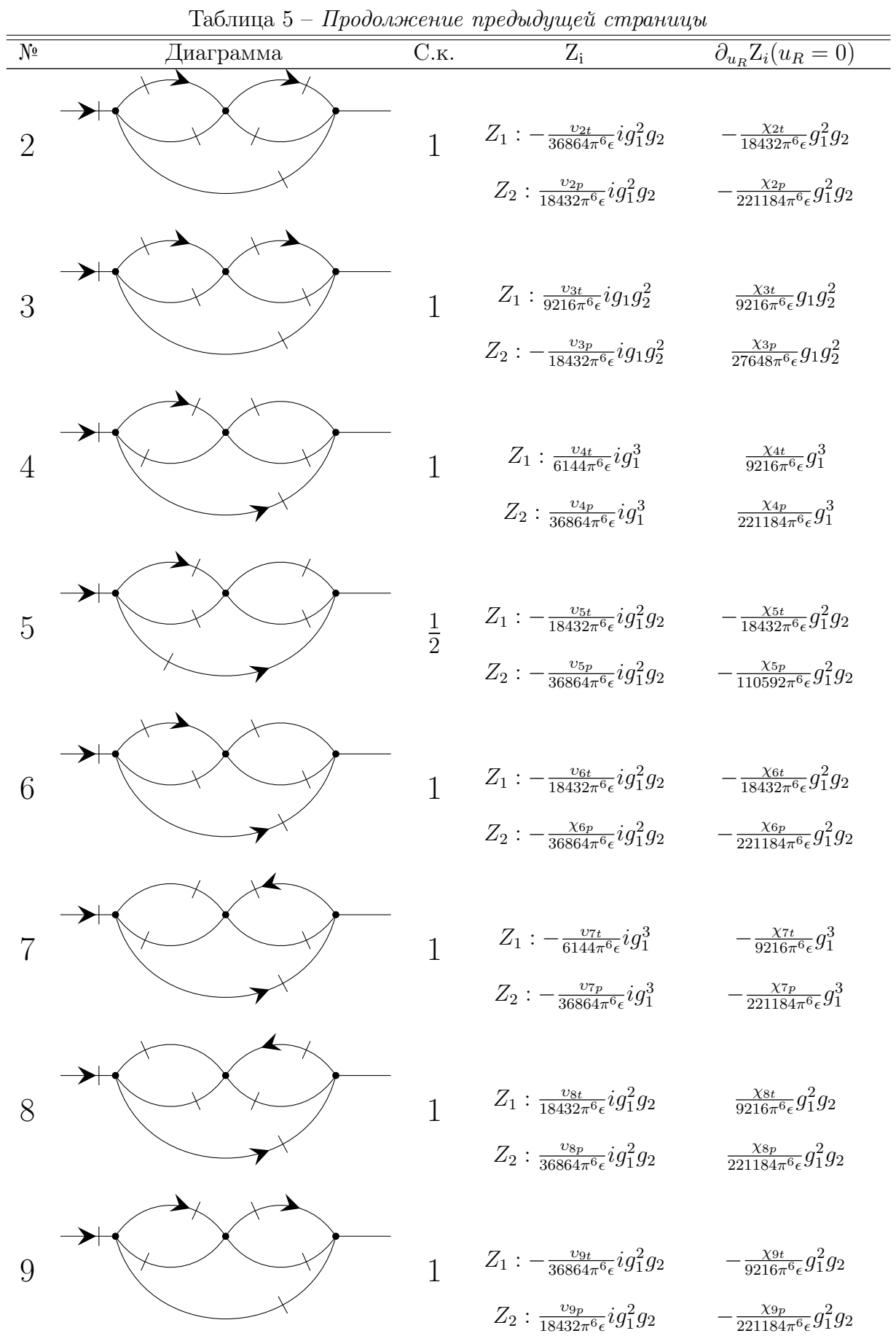

Продолжение на следующей странице

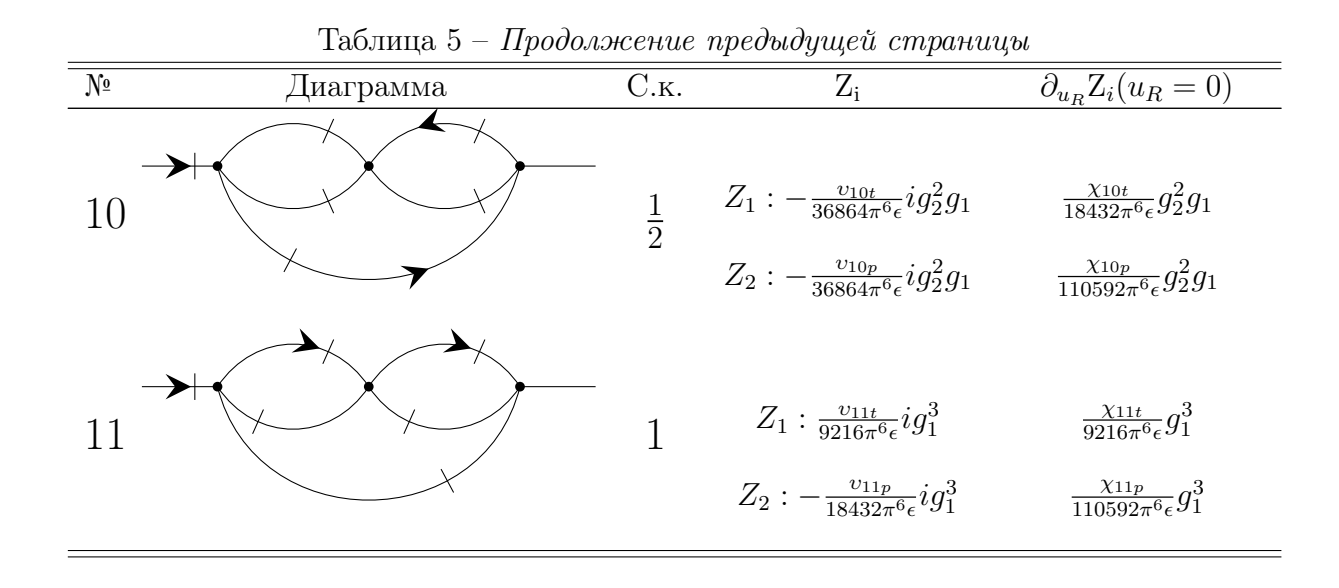

B. Код

### <span id="page-39-1"></span><span id="page-39-0"></span>B.1 operations.py

```
1 \# - coding: utf -8 -*-2
 3 import copy
 4
 5 indexes = {"0": u"\u2070",
 6 "1" : u" \u00B9"\frac{1}{2} \frac{1}{2} \frac{1}{2} \frac{1}{2} \frac{1}{2} \frac{1}{2} \frac{1}{2} \frac{1}{2} \frac{1}{2} \frac{1}{2} \frac{1}{2} \frac{1}{2} \frac{1}{2} \frac{1}{2} \frac{1}{2} \frac{1}{2} \frac{1}{2} \frac{1}{2} \frac{1}{2} \frac{1}{2} \frac{1}{2} \frac{1}{2} 8 \frac{113}{3} : u<sup>11</sup> \u00B3<sup>11</sup>
 9 \frac{11}{4} \frac{11}{4} \frac{11}{10} \frac{12074}{10}10 10 10 15 1\cdot 1\cdot 1\cdot 1\cdot 1\cdot 1\cdot 1\cdot 1\cdot 1\cdot 1\cdot 1\cdot 1\cdot 1\cdot 1\cdot 1\cdot 1\cdot 1\cdot 1\cdot 1\cdot 1\cdot 1\cdot 1\cdot 1\cdot 1\cdot 1\cdot 1\cdot 1\cdot 1\cdot 1\cdot 1\cdot 1\cdot 1\cdot 1\cdot 1\cdot^{11} ^{10} ^{11} ^{10} ^{11} ^{11} ^{10} ^{11} ^{11} ^{10} ^{11} ^{11} ^{10} ^{11} ^{11} ^{10} ^{11} ^{11} ^{10} ^{11} ^{11} ^{11} ^{11} ^{11} ^{11} ^{11} ^{11} ^{11} ^{11} ^{11} ^{11} ^{1112 "7" : u" \u2077"13 13 18 1 \cdot 11 \cdot 12078 1 \cdot 1314 "9": u"\u2079",
15 \blacksquare lamb \blacksquare : \ulacksquare \blacksquare \blacksquare \blacksquare \blacksquare16 "gamma": u"\u03B3"
17 }
18
19
_{20} def power (number):
21 power str = ^{\text{II II}}22 temp = str (number)
23
_{24} for char in temp:
_{25} power str += indexes [ char ]
26
27 return power str
282930 def multiply_two_edges (graph, e1, e2, properties_config):
31 new index = e1 . power [0] + e2 . power [0] - 132 new_lambda = e1. power [1] + e2. power [1] + 1
```

```
33 new edge = p r o p erties config new edge (e1 . nodes, power=(new index,
          new lambda ) )
34
35 new graph = graph . change ( edges to remove=(e1, e2), edges to add=(
          new edge, ), r en um b e ring = False )
36 new graph g arguments = copy . copy (graph g arguments )
37
38 if e1 . power [1] = 0 and e2 . power [1] = 0:
39 new graph g arguments append (\text{str} (e1 . power [0]) + ", " + str (e2 . power[0])
40 elif e1.power [1] = 1 and e2.power [1] = 0:
41 new graph . g arguments . append (\text{str} ( e1 \cdot \text{power} [ 0 ] ) + {\text{}} - {\text{}} + indexes [{\text{}}"
              lamb " ] + " , " + str ( e2 . power [0] ) )42 elif e1. power [1] > 1 and e2. power [1] == 0:
\begin{array}{ccc} \n 43 \quad \text{new\_graph.g\_ arguments.append(str(e1.power[0]) + "-" + str(e1.power) \n  \end{array}[1]) + indexes ["lamb"] + "," +
44 str (e2. power [0])
45 elif e1. power [1] = 0 and e2. power [1] = 1:
46 new_graph g_arguments . append (\text{str}(e1.power[0]) + ", " + str(e2.power])[0] + "-" + indexes ["lamb"])
47 elif e1. power [1] = 0 and e2. power [1] > 1:
48 new graph g arguments append (\text{str} ( e1 . power [0 ] ) + " , " +\mathsf{str}\left(\, \mathsf{e2} \, . \, \mathsf{power}\left[\, 0\,\right]\right) \; + \; "--" \; + \; \mathsf{str}\left(\, \mathsf{e2} \, . \, \mathsf{power}\right)[1] + indexes ["lamb"])
_{50} elif e1 . power [1] = 1 and e2 . power [1] = 1:
51 new graph . g arguments . append (\text{str} ( e1 . power [ 0 ] ) + {-} - {^{\text{II}}} + \text{indexes } [ {^{\text{II}}} )|amb" l + " ." +52 str(e2.power[0]) + "-" + indexes["
                                              lamb " ] )
53 elif e1. power [1] = 1 and e2. power [1] > 1:
_{54} new graph . g arguments . append (str (e1 . power [0]) + "-" + indexes ["
              lamb " ] + " , " +55 str(e2. power [0]) + "-" + str(e2. power[1] + indexes ["lamb"]56 elif e1 . power [1] > 1 and e2 . power [1] == 1:
57 new graph . g arguments . append (str ( e1 . power [ 0 ] ) + "−" + str ( e1 . power[1]) + indexes ["lamb"] + "," +
58 str(e2.power[0]) + "-" + indexes["
                                              lamb " ] )
59 else:
60 new graph . g arguments . append (\text{str} (e1 . power [0]) + "-" + str (e1 . power[1]) + indexes ["lamb"] + "," +
61 str (e2. power [0]) + "-" + str(e2. power[1]) + indexes ["lamb"])
62
63 return new graph
64
65
66 def convolution edges (graph, e1, e2, properties config):
67 common e1 and e2 node = set ( e1 . nodes ) & set ( e2 . nodes )
68 different e1 and e2 nodes = tuple ( \text{set} (e1 . nodes ) | set (e2 . nodes ) -common e1 and e2 node)
69
```

```
70 new_index = e1 . power [0] + e2 . power [0]71 new lambda = e1 . power [1] + e2 . power [1]72 new_edge = properties_config.new_edge(different_e1_and_e2_nodes, power
         =(new index, new lambda))
73
74 new graph = graph . change ( edges to remove=(e1, e2), edges to add=(
         new edge, ), r en um b e ring = False )
75 new graph g arguments = copy . copy (graph g arguments)
76
77 return new graph
```
### <span id="page-41-0"></span>B.2 define\_graph.py

```
1 \# -*- \text{ coding}: utf-8 -*-2
3 import graph state
4
5
6 def define properties config ():
\tau property key = graph state. PropertyKey (name="power", externalizer=
         graph state. P roperty Externalizer () )
\sim properties config = graph state. Properties Config create (property key)
\overline{9}10 return properties config
11
12
_{13} def define edge properties values (graph, properties config):
_{14} new graph = graph
_{15} edges = graph.edges()
16
17 for e in edges:
18 if e is external ():
19 new_e = properties config.new_edge (e.nodes, power=-1)
20 new graph = new graph . change ( edges to remove=(e , ),
                  edges to add=(new e, ), renum b e ring = False)
21 else:
22 new e = p r o p e r i e s c on fig . new edge ( e . nodes , power = (1, 0) )
23 new graph = new graph . change ( edges to remove=(e , ) ,
                  edges to add=(new e, ), r en um b e ring = F a l s e )
24
25 return new graph
26
27
28 def define new graph attributes (graph):
29 graph g arguments = list ()
30 return graph
```
### <span id="page-41-1"></span>B.3 calculate\_graph.py

```
1 \# - coding: utf -8 -*-
\Omega
```

```
3 import graphine
4 import operations
5 import copy
6
7
s def multiply graph edges (graph, properties config):
9 new graph = graph
10
11 i = 012 while i < \text{len}(\text{set}(\text{new graph}.\text{internal edges})).13 edge nodes = new graph internal edges [i] nodes
14
15 if len (new graph . edges (* edge nodes ) > 1 :
16 16 16 new_graph = op erations multiply_two_edges (new_graph, new_graph
                  . edges(*edge_nodes)[0],  new_graph.edges(*edge_nodes)[1],
                  properties config)
17 continue
18
19 i += 120
_{21} return new graph
2<sup>2</sup>23
_{24} def calculate good graph (graph, properties config):
25 new graph = multiply graph edges (graph, properties config)
_{26} external node = new graph external vertex
_{27} checker old = 128
29 while new graph internal edges count != 1:
30 checker new = new graph internal edges count
31
32 if checker old = checker new:
33 return False
34
35 checker old = checker new
36 internal graph nodes = list (set (new graph . v ertices ) – {
             external node })
37
38 \t i = 039 while internal graph nodes [i] in list (set (new graph . v ertices ) - {
             external node }):
\frac{40}{40} edges of node = new graph . edges ( internal graph nodes [ i ] )
41 external edges of node = new graph . edges (internal graph nodes [
                  i], external _node)
42
\frac{43}{43} if len(edges of node) = 2 and len(external edges of node) =
                  0:\begin{array}{rcl} \hbox{$\tt 44$} \end{array} new graph = operations convolution edges (new graph ,
                      edges of node [0], edges of node [1], properties config)
45
46 different nodes = tuple ((set (edges of node [0] nodes) | set
                      (\text{edges of node } [ 1 ] \text{ nodes } ) ) - \{ \text{internal graph nodes } [ i ] \} )47
```

```
\lim_{48} if len (new graph . edges (\ast d if f erent nodes ) = 2:
_{49} new_graph = operations.multiply_two_edges(new_graph,
                       new_graph.edges(*different_nodes)[0], new_graph.
                       edges (* different nodes) [1], properties config)
50
_{51} if internal graph nodes [i] = internal graph nodes [-1]:
52 break
53
54 i += 1
55
56 return new graph
57
58
59 def calculate log graph with triangular divergences (graph,
    properties \_\text{config}):
_{60} my filters = graphine filters connected + graphine filters.
        one irreducible
61 sub graphs = graph x relevant sub graphs (filters =my filters,
        cut edges to external=False)
_{62} uf graphs = list ()
63
_{64} for graph i in sub graphs:
65 if graph i loops count * 3 - graph i internal edges count == 0:
66 uf graphs append (graph i)
67
68 i = 0
69 i = 170 while i < len(uf_graphs) - 1:
71 graph i = uf\_graphs[i]72
73 while j < \text{len (uf graphs)}:
74 graph j = uf graphs [j]75
76 if graph j. contains (graph i):
<sup>77</sup> uf graphs . remove (graph _i )
78 break
79
80 j = j + 1
81
s_2 if j == len(uf graphs):
83 i = i + 1
s_4 j = i + 1
85
86 external vertex = graph external vertex
\sigma internal vertices = list (set (graph vertices) – { external vertex } )
88
89 i = 0
90 j = 191 while i < len (internal vertices):
92 vertex i = internal vertices [i]
93
94 while j < len (internal vertices):
95 vertex j = internal vertices [j]
```

```
96 j = j + 197
98 k = 099 while k < \text{len (uf graphs)}:
_{100} graph k = uf graphs [k]_{101} both vertices in graph = vertex i in graph k vertices and
                   vertex j in graph k vertices
102
_{103} if both vertices in graph:
104 break
105
106 k = k + 1
107
108 if k = len(uf_{graphs}):
109 final graph = graph .change (edges to remove=graph .
                   external edges, edges to add=(properties config.
                  new edge ( ( v e r t e x i , e x t e r n a l v e r t e x ) , powe r=−1) ,
                   properties config new edge ( ( vertex j, external vertex ),
                   power = -1)), renumbering = False)
110
111 final graph g arguments = copy . copy (graph g arguments )
112
113 result = calculate good graph (final graph,
                   properties config)
114
115 if result:
116 return result
117
118 i = i + 1
_{119} j = i + 1
120
121 return False
```
### <span id="page-44-0"></span>B.4 present\_graph.py

```
1 \# - coding: utf -8 -*-
\overline{2}3 import operations
4 from collections import Counter
5
6
\tau def sort g arguments (g arguments) :
s sorted g arguments = Counter (g arguments)
\overline{9}10 i = 011 while i < len (sorted_g_arguments.keys()) - 1:
12 value1 = sorted_g_arguments.keys()[i].split(",")
13
14 i = i + 115 while j < len (sorted g arguments keys () ) :
16 value 2 = sorted g arguments . keys ( ) [ j ] . s p l it ( " , " )
17
```

```
if sorted (value1) == sorted(value2):
18
                     sorted g arguments [sorted g arguments . keys () [i]] +=19
                         sorted _g arguments [sorted _g arguments . keys () [j]]
                     del sorted g arguments [sorted g arguments keys() [j]]
20
                     continue
\overline{21}22
                i + = 12324
            i \neq 12526return sorted g arguments
27
28^{20}def result_via_g_functions(sorted_g_arguments):
30
       result = "31
32
       i = 033
       while i < \text{len}(\text{sorted} \text{ g} \text{ arguments}):
34
            element i = sorted g arguments. keys()[i]
3536
            if sorted g arguments [element i] = 1:
37
                 result += "G" + "(" + element i.split(",")[0].encode('utf-8')
38+ ", " + element i. split (", ") [1]. encode ('utf-8') + ")"
            else:
20result \leftarrow "G" + operations power (sorted g arguments [element i
40]) . encode('utf-8') + "(" + element i. split(",")[0] . encode(
                    utf-8') + ", " + element i. split (","") [1]. encode ('utf-8') + ")<sup>II</sup>
41i + = 142
43return result
44
```
#### <span id="page-45-0"></span> $B.5$ launch program.py

```
x_1 \# - coding: utf-8 -*-
\overline{Q}3 import graphine
4 import define graph
5 import operations
6 import calculate graph
7 import present graph
  properties config = define graph define properties config()
\overline{9}1011 graph = graphine. Graph. from str("e12|e3|34|4|e|", properties config)
1213 graph = define graph define edge properties values (graph,
     properties config)
_{14} graph = define graph define new graph attributes (graph)
15
```

```
_{16} new graph = calculate graph.
     \overline{\text{c}} alculate _ log _ graph _ with _ triangular _ divergences (graph,
     properties _config)
17
18 if new graph:
19 new_graph . sorted_g_arguments = present_graph . sort_g_arguments (
          new_graph . g_arguments )
_{20} gamma = present graph result via g functions (new graph .
          sorted _g arguments)
21
22 print operations indexes ["gamma"] . encode ("utf-8") + " = " + gamma
23 else :
24 print False
```
### Список литературы

- <span id="page-47-1"></span><span id="page-47-0"></span>[1] Васильев А.Н., Квантовополевая ренормгруппа в теории критического поведения и стохастичекой динамике, СПб., Петербургский институт ядерной физики (ПИЯФ), 773 (1998) (Vasil'ev A.N., The Field Theoretic Renormalization Group in Critical Behavior Theory and Stochastic Dynamics, Chapman and Hall/CRC, 704 (2004)).
- <span id="page-47-2"></span>[2] Боголюбов Н.Н., Ширков Д.В., Введение в теорию квантованных полей, М., Наука (1957, 1973, 1976, 1984).
- <span id="page-47-3"></span>[3] Wilson K.G., Fisher M.E., Critical Exponents in 3.99 Dimensions // Phys. Rev. Lett., 28, 240 (1972). DOI: [10.1103/PhysRevLett.28.240.](https://doi.org/10.1103/PhysRevLett.28.240)
- <span id="page-47-4"></span>[4] 't Hooft G., Dimensional regularization and the renormalization group  $//$  Nucl. Phys. B, V. 61, 455-468 (1973). DOI: [10.1016/0550-3213\(73\)90376-3.](https://doi.org/10.1016/0550-3213(73)90376-3)
- <span id="page-47-5"></span>[5] Wilson K.G., Feynman-Graph Expansion for Critical Exponents // Phys. Rev. Lett., 28, 548 (1972). DOI: [10.1103/PhysRevLett.28.548.](https://doi.org/10.1103/PhysRevLett.28.548)
- <span id="page-47-6"></span>[6] Brezin E., Le Guillou J.C., Zinn-Justin J., Nickel B.G., Higher order contributions to critical exponents // Phys. Lett. A, V. 44, 227-228 (1973). DOI: [10.1016/0375-9601\(73\)90894-3.](https://doi.org/10.1016/0375-9601(73)90894-3)
- <span id="page-47-7"></span>[7] Vladimirov A.A., Kazakov D.I., Tarasov O.V., Calculation of critical exponents by quantum field theory methods // JETP, V. 50, 521-526 (1979).
- <span id="page-47-8"></span>[8] Chetyrkin K.G., Kataev A.L., Tkachov F.V., Five-loop calculations in the  $q\phi^4$  model and the critical index  $\eta$  // Phys. Lett. B, V. 99, 147-150 (1981). Erratum: [\[9\]](#page-47-9). DOI: [10.1016/0370-](https://doi.org/10.1016/0370-2693(81)90968-0) [2693\(81\)90968-0.](https://doi.org/10.1016/0370-2693(81)90968-0)
- <span id="page-47-9"></span>[9] Errata // Phys. Lett. B, V. 101, 457-458 (1981). DOI: [10.1016/0370-2693\(81\)90176-3.](https://doi.org/10.1016/0370-2693(81)90176-3)
- <span id="page-47-10"></span>[10] Chetyrkin K.G., Gorishny S.G., Larin S.A., Tkachov F.V., Five-loop renormalization group calculations in the  $g\phi^4$  theory // Phys. Lett. B, V. 132, 351-354 (1983). DOI:  $10.1016/0370$ [2693\(83\)90324-6.](https://doi.org/10.1016/0370-2693(83)90324-6)
- <span id="page-47-11"></span>[11] Gorishny S.G., Larin S.A., Tkachov F.V.,  $\epsilon$ -Expansion for critical exponents: The  $O(\epsilon^5)$ approximation // Phys. Lett. A, V. 101, 120-123 (1984). DOI: [10.1016/0375-9601\(84\)90503-6.](https://doi.org/10.1016/0375-9601(84)90503-6)
- <span id="page-47-12"></span>[12] Kleinert H., Neu J., Schulte-Frohlinde N., Chetyrkin K.G., Larin S.A., Five-loop renormalization group functions of  $O(n)$ -symmetric  $\varphi^4$ -theory and  $\epsilon$ -expansions of critical exponents up to  $\epsilon^5$  // Phys. Lett. B, V. 272, 39-44 (1991). Erratum: [\[13\]](#page-47-13). DOI: [10.1016/0370-2693\(91\)91009-K.](https://doi.org/10.1016/0370-2693(91)91009-K)
- <span id="page-47-13"></span>[13] Kleinert H., Neu J., Schulte-Frohlinde N., Chetyrkin K.G., Larin S.A., Five-loop renormalization group functions of  $O(n)$ -symmetric  $\varphi^4$ -theory and  $\epsilon^5$ : (Phys. Lett. B 272 (1991) 39) // Phys. Lett. B, V. 319, 545 (1993). DOI: [10.1016/0370-2693\(93\)91768-I](https://doi.org/10.1016/0370-2693(93)91768-I) [\(10.48550/arXiv.hep-th/9503230\)](https://doi.org/10.48550/arXiv.hep-th/9503230).
- <span id="page-47-14"></span>[14] Batkovich D.V., Chetyrkin K.G., Kompaniets M.V., Six loop analytical calculation of the field anomalous dimension and the critical exponent  $\eta$  in  $O(n)$ -symmetric  $\varphi^4$  model // Nucl. Phys. B, V. 906, 147-167 (2016). DOI: [10.1016/j.nuclphysb.2016.03.009](https://doi.org/10.1016/j.nuclphysb.2016.03.009) [\(10.48550/arXiv.1601.01960\)](https://doi.org/10.48550/arXiv.1601.01960).
- <span id="page-47-15"></span>[15] Kompaniets M.V., Panzer E., Renormalization group functions of  $\phi^4$  theory in the MS-scheme to six loops // Proc. Sci. LL2016 038 (2016). DOI: [10.48550/arXiv.1606.09210.](https://doi.org/10.48550/arXiv.1606.09210)
- <span id="page-47-16"></span>[16] Kompaniets M.V., Panzer E., Minimally subtracted six-loop renormalization of  $O(n)$ symmetric  $\phi^4$  theory and critical exponents // Phys. Rev. D, 96, 036016 (2017). DOI: [10.1103/PhysRevD.96.036016](https://doi.org/10.1103/PhysRevD.96.036016) [\(10.48550/arXiv.1705.06483\)](https://doi.org/10.48550/arXiv.1705.06483).
- <span id="page-48-1"></span>[17] Schnetz O., Numbers and functions in quantum field theory // Phys. Rev. D, 97, 085018 (2018). DOI: [10.1103/PhysRevD.97.085018](https://doi.org/10.1103/PhysRevD.97.085018) [\(10.48550/arXiv.1606.08598\)](https://doi.org/10.48550/arXiv.1606.08598).
- <span id="page-48-2"></span>[18] Schnetz O.,  $\phi^4$  theory at seven loops // Phys. Rev. D, 107, 036002 (2023). DOI: [10.1103/PhysRevD.107.036002.](https://doi.org/10.1103/PhysRevD.107.036002)
- <span id="page-48-3"></span>[19] *Macfarlane A.J.*, Woo G.,  $\Phi^3$  theory in six dimensions and the renormalization group // Nucl. Phys. B, V. 77, 91-108 (1974). Erratum: [\[20\]](#page-48-4). DOI: [10.1016/0550-3213\(74\)90306-X.](https://doi.org/10.1016/0550-3213(74)90306-X)
- <span id="page-48-4"></span>[20] Erratum // Nucl. Phys. B, V. 86, 548 (1975). DOI: [10.1016/0550-3213\(75\)90361-2.](https://doi.org/10.1016/0550-3213(75)90361-2)
- <span id="page-48-5"></span>[21] Bonfim de Alcantara O.F., Kirkham J.E., McKane A.J., Critical exponents to order  $\epsilon^3$  for  $\phi^3$  models of critical phenomena in 6- $\epsilon$  dimensions // J. Phys. A, V. 13, L247-L251 (1980). Corrigendum: [\[22\]](#page-48-6). DOI: [10.1088/0305-4470/13/7/006.](https://doi.org/10.1088/0305-4470/13/7/006)
- <span id="page-48-6"></span>[22] Bonfim de Alcantara O.F., Kirkham J.E., McKane A.J., Critical exponents to order  $\epsilon^3$  for  $\phi^3$  models of critical phenomena in 6- $\epsilon$  dimensions // J. Phys. A, V. 13, 3785 (1980). DOI: [10.1088/0305-4470/13/12/529.](https://doi.org/10.1088/0305-4470/13/12/529)
- <span id="page-48-7"></span>[23] Bonfim de Alcantara O.F., Kirkham J.E., McKane A.J., Critical exponents for the percolation problem and the Yang-Lee edge singularity // J. Phys. A, V. 14, 2391-2413 (1981). DOI: [10.1088/0305-4470/14/9/034.](https://doi.org/10.1088/0305-4470/14/9/034)
- <span id="page-48-8"></span>[24] Gracey J.A., Four loop renormalization of  $\phi^3$  theory in six dimensions // Phys. Rev. D, 92, 025012 (2015). DOI: [10.1103/PhysRevD.92.025012.](https://doi.org/10.1103/PhysRevD.92.025012)
- <span id="page-48-9"></span>[25] Kompaniets M.V., Pikelner A., Critical exponents from five-loop scalar theory renormalization near six-dimensions // Phys. Lett. B, V. 817, 136331 (2021). DOI: [10.1016/j.physletb.2021.136331](https://doi.org/10.1016/j.physletb.2021.136331) [\(10.48550/arXiv.2101.10018\)](https://doi.org/10.48550/arXiv.2101.10018).
- <span id="page-48-10"></span>[26] Borinsky M., Gracey J.A., Kompaniets M.V., Schnetz O., Five-loop renormalization of  $\phi^3$  theory with applications to the Lee-Yang edge singularity and percolation theory  $//$  Phys. Rev. D, 103, 116024 (2021). DOI: [10.1103/PhysRevD.103.116024](https://doi.org/10.1103/PhysRevD.103.116024) [\(10.48550/arXiv.2103.16224\)](https://doi.org/10.48550/arXiv.2103.16224).
- <span id="page-48-11"></span>[27] Stephen M.J., McCauley J.L., Feynman graph expansion for tricritical exponents // Phys. Lett. A, V. 44, 89-90 (1973). DOI: [10.1016/0375-9601\(73\)90799-8.](https://doi.org/10.1016/0375-9601(73)90799-8)
- <span id="page-48-12"></span>[28] Lewis A.L., Adams F.W., Tricritical behavior in two dimensions. II. Universal quantities from the ε expansion // Phys. Rev. B, 18, 5099 (1978). DOI:  $10.1103$ /PhysRevB.18.5099.
- <span id="page-48-13"></span>[29] Hager J.S., Schäfer L., Θ-point behavior of diluted polymer solutions: Can one observe the universal logarithmic corrections predicted by field theory?  $//$  Phys. Rev. E, 60, 2071 (1999). DOI: [10.1103/PhysRevE.60.2071](https://doi.org/10.1103/PhysRevE.60.2071) [\(10.48550/arXiv.cond-mat/9908474\)](https://doi.org/10.48550/arXiv.cond-mat/9908474).
- <span id="page-48-14"></span>[30] Hager J.S., Six-loop renormalization group functions of  $O(n)$ -symmetric  $\phi^6$ -theory and  $\epsilon$ expansions of tricritical exponents up to  $\epsilon^3$  // J. Phys. A, V. 35, 2703 (2002). DOI:  $10.1088/0305$ [4470/35/12/301.](https://doi.org/10.1088/0305-4470/35/12/301)
- <span id="page-48-0"></span>[31] Hohenberg P.C., Halperin B.I., Theory of dynamic critical phenomena  $//$  Rev. Mod. Phys., 49, 435 (1977). DOI: [10.1103/RevModPhys.49.435.](https://doi.org/10.1103/RevModPhys.49.435)
- <span id="page-48-15"></span>[32] Halperin B.I., Hohenberg P.C., Ma S., Calculation of Dynamic Critical Properties Using Wilson's Expansion Methods // Phys. Rev. Lett., 29, 1548 (1972). DOI: [10.1103/PhysRevLett.29.1548.](https://doi.org/10.1103/PhysRevLett.29.1548)
- <span id="page-49-0"></span>[33] De Dominicis C., Brezin E., Zinn-Justin J., Field-theoretic techniques and critical dynamics. I. Ginzburg-Landau stochastic models without energy conservation // Phys. Rev. B, 12, 4945 (1975). DOI: [10.1103/PhysRevB.12.4945.](https://doi.org/10.1103/PhysRevB.12.4945)
- <span id="page-49-1"></span>[34] *Антонов Н.В., Васильев А.Н.,* Критическая динамика как теория поля // ТМФ, 60:1, 59–71 (1984) (Antonov N.V., Vasil'ev A.N., Critical dynamics as a field theory // Theoret. and Math. Phys., 60, 671–679 (1984)). DOI: [10.1007/BF01018251.](https://doi.org/10.1007/BF01018251)
- <span id="page-49-2"></span>[35] Аджемян Л.Ц., Новиков С.В., Сладкофф Л., Расчет динамического индекса модели А критической динамики в порядке  $\varepsilon^4$  // Вестник СПбГУ, 4:4, 110–114 (2008) (Adzhemyan L.Ts., Novikov S.V., Sladkoff L., Calculation of the dynamical critical exponent in the model A of critical dynamics to order  $\varepsilon^4$  // Vestnik SPbSU Phys. Chem., 4, 110–114 (2008)). DOI: [10.48550/arXiv.0808.1347.](https://doi.org/10.48550/arXiv.0808.1347)
- <span id="page-49-3"></span>[36] Adzhemyan L.Ts., Ivanova E.V., Kompaniets M.V., Vorobyeva S.Ye., Diagram reduction in problem of critical dynamics of ferromagnets: 4-loop approximation  $// J. Phys. A, V. 51, 155003$ (2018). DOI: [10.1088/1751-8121/aab20f](https://doi.org/10.1088/1751-8121/aab20f) [\(10.48550/arXiv.1712.05917\)](https://doi.org/10.48550/arXiv.1712.05917).
- <span id="page-49-4"></span>[37] Adzhemyan L.Ts., Evdokimov D.A., Hnatič M., Ivanova E.V., Kompaniets M.V., Kudlis A., Zakharov D.V., The dynamic critical exponent z for 2d and 3d Ising models from five-loop  $\varepsilon$  expansion // Phys. Lett. A, V. 425, 127870 (2022). DOI:  $10.1016$ /j.physleta.2021.127870 [\(10.48550/arXiv.2111.04719\)](https://doi.org/10.48550/arXiv.2111.04719).
- <span id="page-49-5"></span>[38] Binoth T., Heinrich G., Numerical evaluation of multi-loop integrals by sector decomposition // Nucl. Phys. B, V. 680, 375-388 (2004). DOI: [10.1016/j.nuclphysb.2003.12.023](https://doi.org/10.1016/j.nuclphysb.2003.12.023) [\(10.48550/arXiv.hep-ph/0305234\)](https://doi.org/10.48550/arXiv.hep-ph/0305234).
- <span id="page-49-6"></span>[39] *Heinrich G.*, SECTOR DECOMPOSITION // Int. J. Mod. Phys. A, V. 23, 1457-1486 (2008). DOI: [10.1142/S0217751X08040263](https://doi.org/10.1142/S0217751X08040263) [\(10.48550/arXiv.0803.4177\)](https://doi.org/10.48550/arXiv.0803.4177).
- <span id="page-49-7"></span>[40] Honkonen J., Komarova M.V., Molotkov Yu.G., Nalimov M.Yu., Effective large-scale model of boson gas from microscopic theory // Nucl. Phys. B, V. 939, 105-129 (2019). DOI: [10.1016/j.nuclphysb.2018.12.015.](https://doi.org/10.1016/j.nuclphysb.2018.12.015)
- <span id="page-49-8"></span>[41] Жаворонков Ю.А., Комарова М.В., Молотков Ю.Г., Налимов М.Ю., Хонконен Ю., Критическая динамика фазового перехода в сверхтекучее состояние  $// TM\Phi$ , 200:2, 361–377 (2019) (Zhavoronkov Yu.A., Komarova M.V., Molotkov Yu.G., Nalimov M.Yu., Honkonen J., Critical Dynamics of the Phase Transition to the Superfluid State // Theoret. and Math. Phys., 200, 1237–1251 (2019)). DOI: [10.4213/tmf9674](https://doi.org/10.4213/tmf9674) [\(10.1134/S0040577919080142\)](https://doi.org/10.1134/S0040577919080142).
- <span id="page-49-9"></span>[42] Honkonen J., Komarova M., Molotkov Yu., Nalimov M., Trenogin A., Critical dynamics of the superfluid phase transition: Multiloop calculation of the microscopic model // Phys. Rev. E, 106, 014126 (2022). DOI: [10.1103/PhysRevE.106.014126.](https://doi.org/10.1103/PhysRevE.106.014126)
- <span id="page-49-10"></span>[43] Абрикосов А.А., Горьков Л.П., Дзялошинский И.Е., Методы квантовой теории поля в статистической физике, М., Физматгиз.  $(1963)$ , Добросвет  $(1998)$   $(Abrikosov A.A., Gorkov L.P.,$ Dzyaloshinski I.E., Methods Of Quantum Field Theory In Statistical Physics, Prentice Hall  $(1963)$ .
- <span id="page-49-11"></span>[44] *Хонконен Ю.*, Контурно упорядоченные функции Грина в стохастической теории поля // ТМФ, 175:3, 455–464 (2013) (Honkonen J., Contour-ordered Green's functions in stochastic field theory // Theoret. and Math. Phys., 175, 827–834 (2013)). DOI: [10.4213/tmf8483](https://doi.org/10.4213/tmf8483) [\(10.1007/s11232-013-0069-2\)](https://doi.org/10.1007/s11232-013-0069-2).
- <span id="page-50-1"></span>[45] Славнов А.А., Фаддеев Л.Д., Введение в квантовую теорию калибровочных полей, М., Наука (1988) (Slavnov A.A., Faddeev L.D., Gauge Fields: Introduction to Quantum Theory, Benjamin-Cummings Publishing (1990)).
- <span id="page-50-2"></span>[46] Schwinger J., Brownian Motion of a Quantum Oscillator  $//$  J. Math. Phys., 2, 407-432 (1961). DOI: [10.1063/1.1703727.](https://doi.org/10.1063/1.1703727)
- <span id="page-50-3"></span>[47] Keldysh L.V., Diagram technique for nonequilibrium processes // Zh.Eksp.Teor.Fiz., 47, 1515-1527 (1964); Sov.Phys.JETP, 20, 1018-1026 (1965).
- <span id="page-50-4"></span>[48] Кривороль В.А., Налимов М.Ю., Кинетические коэффициенты в формализме временных функций Грина при конечной температуре // ТМФ, 213:3, 538-554 (2022) (Krivorol V.A.,  $N$ alimov  $M. Y_u$ ., Kinetic coefficients in a time-dependent Green's function formalism at finite temperature // Theoret. and Math. Phys., 213, 1774–1788 (2022)). DOI: [10.4213/tmf10327](https://doi.org/10.4213/tmf10327) [\(10.1134/S0040577922120108,](https://doi.org/10.1134/S0040577922120108) [10.48550/arXiv.2210.14281\)](https://doi.org/10.48550/arXiv.2210.14281).
- <span id="page-50-5"></span>[49] Collins J.C., Structure of counterterms in dimensional regularization // Nucl. Phys. B, V. 80, 341-348 (1974). DOI: [10.1016/0550-3213\(74\)90521-5.](https://doi.org/10.1016/0550-3213(74)90521-5)
- <span id="page-50-6"></span>[50] Speer E.R., Renormalization and Ward identities using complex space-time dimension  $//$  J. Math. Phys., 15, 1-6 (1974). DOI: [10.1063/1.1666485.](https://doi.org/10.1063/1.1666485)
- <span id="page-50-7"></span>[51] Breitenlohner P., Maison D., Dimensionally renormalized Green's functions for theories with massless particles. II // Commun. Math. Phys., 52, 55-75 (1977). DOI: [10.1007/BF01609071.](https://doi.org/10.1007/BF01609071)
- <span id="page-50-0"></span>[52] Паташинский А.З., Покровкий В.Л., Фазовый переход второго рода в бозе-жидкости // ЖЭТФ, 46(3), 994–1016 (1964) (Patashinskii A.Z., Pokrovskii V.L., 2nd order phase transitions in a Bose fluid  $//$  JETP, V. 19 $(3)$ , 677-691  $(1964)$ ).
- <span id="page-50-9"></span>[53] D'eramo M., Peliti L., Parisi G., Theoretical predictions for critical exponents at the  $\lambda$ -point of bose liquids // Lett. Nuovo Cim. (1971-1985), 2, 878-880 (1971). DOI: [10.1007/BF02774121.](https://doi.org/10.1007/BF02774121)
- <span id="page-50-10"></span>[54] Batkovich D., Kirienko Yu., Kompaniets M., Novikov S., GraphState - a tool for graph identification and labelling (2014). DOI: [10.48550/arXiv.1409.8227.](https://doi.org/10.48550/arXiv.1409.8227)
- <span id="page-50-11"></span>[55] Nickel B.G., Meiron D.I., Baker G.A. Jr., Compilation of 2-pt. and 4-pt. graphs for continuous spin models, Guelph, University of Guelph Report (1977).
- <span id="page-50-12"></span>[56] Kompaniets M., Panzer E., Renormalization group functions of  $\phi^4$  theory in the MS-scheme to six loops // PoS, V. LL2016, 038 (2016). DOI: [10.22323/1.260.0038](https://doi.org/10.22323/1.260.0038) [\(10.48550/arXiv.1606.09210\)](https://doi.org/10.48550/arXiv.1606.09210).
- <span id="page-50-8"></span>[57] Налимов М.Ю., Сергеев В.А., Сладкофф Л., Борелевское пересуммирование  $\varepsilon$ -разложения динамического индекса  $z$  модели А  $\phi^4(O(n))$ -теории // ТМФ, 159:1, 96–108 (2009) (Nalimov M. Yu., Sergeev V.A., Sladkoff L., Borel resummation of the  $\varepsilon$ -expansion of the dynamical exponent z in model a of the  $\phi^4(O(n))$  theory // Theoret. and Math. Phys., 159, 499–508 (2009)). DOI: [10.4213/tmf6335](https://doi.org/10.4213/tmf6335) [\(10.1007/s11232-009-0040-4\)](https://doi.org/10.1007/s11232-009-0040-4).